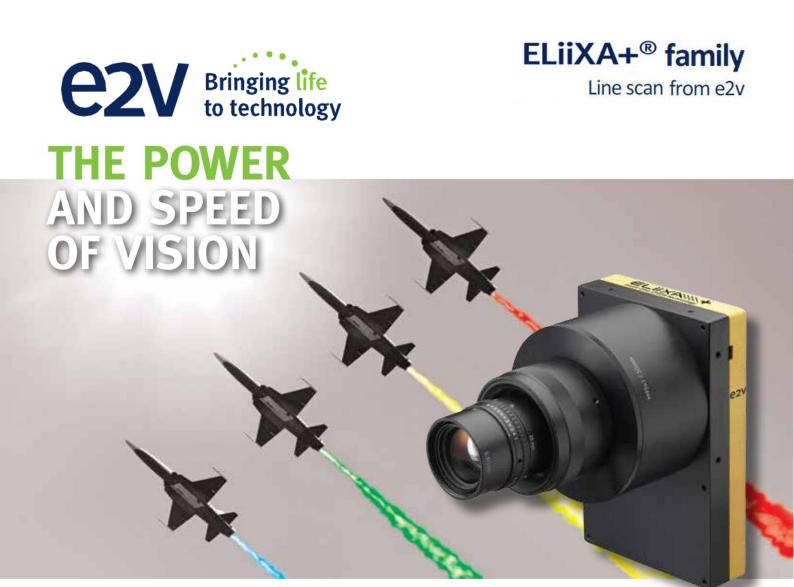

# **User Manual**

# ELIIXA+ 16K/8K CXP COLOR

CoayPress

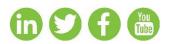

e2v.com/imaging

WE PARTNER WITH OUR CUSTOMERS TO IMPROVE, SAVE AND PROTECT PEOPLE'S LIVES

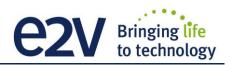

## **Table of Contents**

| 1 CAMERA OVERVIEW                                            | 5  |
|--------------------------------------------------------------|----|
| 1.1 Features                                                 | 5  |
| 1.2 Key Specifications                                       | 5  |
| 1.3 Description                                              | 6  |
| 1.4 Typical Applications                                     | 6  |
| 1.5 Models                                                   | 6  |
| 2 CAMERA PERFORMANCES                                        | 7  |
| 2.1 Camera Characterization                                  | 7  |
| 2.2 Image Sensor and color modes                             |    |
| 2.2.1 True Colour Enhanced Mode (TCE)                        |    |
| 2.2.2 True Colour Single Mode (TCS)                          | 9  |
| 2.2.3 Full Definition Single Mode (FDS)                      | 9  |
| 2.2.4 Full Definition Enhanced Mode (FDE)                    |    |
| 2.2.5 Color Interpolation in Full Definition modes.          |    |
| 2.2.6 Column Interpolation Correction (True Color only)      |    |
| 2.2.7 Line Interpolation Correction (True Color Single only) |    |
| 2.2.8 Effects of the interpolations                          |    |
| 2.3 Response & QE curves                                     |    |
| 2.3.1 Quantum Efficiency                                     |    |
| 2.3.2 Spectral Response                                      |    |
| 3 CAMERA HARDWARE INTERFACE                                  | 14 |
| 3.1 Mechanical Drawings                                      |    |
| 3.2 Input/output Connectors and LED                          |    |
| 3.2.1 Power Over CoaXPress                                   |    |
| 3.2.2 Status LED Behaviour                                   |    |
| 3.2.3 Trigger Connector                                      |    |
| 4 STANDARD CONFORMITY                                        |    |
| 4.1 CE Conformity                                            |    |
| 4.2 FCC Conformity                                           |    |
| 4.3 RoHs Conformity                                          |    |
| 5 GETTING STARTED                                            | 19 |
| 5.1 Out of the box                                           |    |

# **E2V** Bringing life to technology

| 5.2 Setting up in the system                | 9  |
|---------------------------------------------|----|
| 6 CAMERA SOFTWARE INTERFACE                 | 0  |
| 6.1 Control and Interface 2                 | 0  |
| 7 Camera Commands2                          | 1  |
| 7.1 Device Control                          | 1  |
| 7.2 Image Format 2                          | 2  |
| 7.2.1 Structure of the Sensor               | 2  |
| 7.2.2 Full Exposure Control Mode            | 3  |
| 7.2.3 Forward/Reverse 2                     | 4  |
| 7.2.4 Test Image Pattern Selector           | 4  |
| 7.3 Acquisition Control 2                   | 5  |
| 7.3.1 External Triggers on GPIO Connector 2 | 6  |
| 7.3.2 CXP Trigger                           | 6  |
| 7.3.3 Trigger Presets                       | 8  |
| 7.4 Rescaler 2                              | 9  |
| 7.5 Digital I/O Control                     | 1  |
| 7.6 Counters and Timers Control             | 2  |
| 7.6.1 Counters                              | 4  |
| 7.6.2 Timers                                | 4  |
| 7.7 Gain and Offset                         | 5  |
| 7.7.1 White Balance                         | 6  |
| 7.8 Flat Field Correction                   | 8  |
| 7.8.1 Automatic Calibration                 | 0  |
| 7.8.2 Manual Flat Field Correction 4        | 0  |
| 7.8.3 Save & Restore FFC 4                  | 1  |
| 7.9 Statistics and Line Profile             | 2  |
| 7.10 Privilege Level                        | 3  |
| 7.11 Image Control 4                        | 3  |
| 7.12 Save & Restore Settings                | .4 |
| APPENDIX4                                   | 5  |
| Appendix A. Test Patterns4                  | 6  |
| A.1 Fixed Horizontal Ramps                  | 6  |
| A.2 Color RGBW Fixed Pattern                | 7  |
| A.3 Vertical wave 4                         | 7  |
| Appendix B. Timing Diagrams4                | 8  |

# **E2V** Bringing life to technology

| B.1 Synchronization Modes with Variable Exposure Time |
|-------------------------------------------------------|
| B.2 Synchronisation Modes with Maximum Exposure Time  |
| B.3 Timing Values                                     |
| Appendix C. Data Cables50                             |
| Appendix D. Lenses Compatibility51                    |
| Appendix E. Frame Grabbers Compliance52               |
| Appendix F. Command Table53                           |
| F.1 Device Control                                    |
| F.2 Image Format                                      |
| F.3 Synchro and Acquisition modes55                   |
| F.4 Scan Direction                                    |
| F.5 GenICam Trigger                                   |
| F.6 Digital IO Control                                |
| F.7 Counters                                          |
| F.8 Timers                                            |
| F.9 Rescaler                                          |
| F.10 Gain & Offset                                    |
| F.11 Flat Field Correction                            |
| F.12 Save and restore FFC and User Configurations     |
| F.13 Camera Status                                    |
| F.14 Line Profile Average                             |
| F.15 Image Control                                    |
| Appendix G. Revision History67                        |

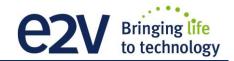

#### **1 CAMERA OVERVIEW**

#### **1.1 Features**

- Cmos Colour Sensor :
  - 16384 RGB Pixels, 5 x 5µm (Full Definition)
  - 8192 RGB Pixels 10x10µm (True Colour)
- Interface : CoaXPress<sup>®</sup> (4x 6Gb/sLinks)
- Line Rate :
  - Up to 47500 l/s In 16k Full Definition Mode
  - Up to 95000 l/s in 8k True Colour Mode
- Bit Depth : 24bits (RGB 8bits)
- Scan Direction
- Flat Field Correction
- Low Power Consumption : <19W
- Compliant with Standard Lenses of the Market

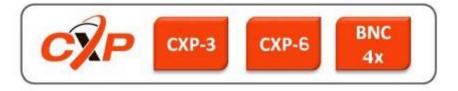

#### **1.2 Key Specifications**

Note : All values in LSB is given in 8 bits format

| Characteristics                                                       | Typical Value                                | Unit  |                                 |  |
|-----------------------------------------------------------------------|----------------------------------------------|-------|---------------------------------|--|
| Sensor Characteristics at Maximum Pixel I                             | Sensor Characteristics at Maximum Pixel Rate |       |                                 |  |
| Resolution                                                            | 16384                                        | 8192  | RGB Pixels                      |  |
| pixel size (square)                                                   | 5                                            | 10    | μm                              |  |
| Max line rate                                                         | 47.5                                         | 95    |                                 |  |
| Radiometric Performance at Maximum Pixel Rate and minimum camera gain |                                              |       |                                 |  |
| Bit depth                                                             | 3 x                                          | 3 x 8 |                                 |  |
| Response non linearity                                                | <1                                           |       | %                               |  |
| PRNU HF Max                                                           | 3                                            |       | %                               |  |
| Dynamic range                                                         | 65                                           |       | dB                              |  |
| Response (Peak) : True Color or Full Def. Enhanced                    |                                              |       |                                 |  |
| Red                                                                   | 11.8                                         |       | LSB 8bits/(nJ/cm <sup>2</sup> ) |  |
| Green                                                                 | 11.                                          | 11.2  |                                 |  |
| Blue                                                                  | 7.8                                          |       | LSB 8bits/(nJ/cm <sup>2</sup> ) |  |

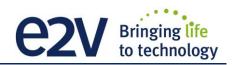

| Functionality (Programmable via GenICam Co | ntrol Interface)                                    |         |  |  |
|--------------------------------------------|-----------------------------------------------------|---------|--|--|
| Analog Gain                                | Up to 12 (x4) dB                                    |         |  |  |
| Offset                                     | -4096 to +4096 LSB                                  |         |  |  |
| Trigger Mode                               | Timed (Free run) and triggered (Ext Trig, Ext ITC   | ) modes |  |  |
| Sensor Modes                               | • True Color Enhanced : 8192 RGB Pixels of 10x10µm  |         |  |  |
|                                            | • True Color Single : 8192 RGB Pixels of 10x10µm    |         |  |  |
|                                            | • Full Definition Enhanced : 16384 RGB Pixels 5x5µm |         |  |  |
|                                            | • Full Definition Single : 16384 RGB Pixels 5x5µm   |         |  |  |
| Mechanical and Electrical Interface        |                                                     |         |  |  |
| Size (w x h x l)                           | 100 x 156 x 36                                      | mm      |  |  |
| Weight                                     | 700                                                 | g       |  |  |
| Lens Mount                                 | M95 x 1 -                                           |         |  |  |
| Sensor alignment ( see chapter 4 )         | ±100 μm                                             |         |  |  |
| Sensor flatness                            | ±35                                                 | μm      |  |  |
| Power supply                               | Power Over CoaXPress : 24                           | V       |  |  |
| Power dissipation – Typ. while grabbing    | < 19                                                | W       |  |  |
| General Features                           |                                                     |         |  |  |
| Operating temperature                      | 0 to 55 (front face) or 70 (Internal)               | °C      |  |  |
| Storage temperature                        | -40 to 70                                           | °C      |  |  |
| Regulatory                                 | CE, FCC and RoHS compliant                          |         |  |  |

#### **1.3 Description**

e2v's next generation of line scan cameras are setting new, high standards for line rate and image quality. Thanks to e2v's recently developed multi-line CMOS technology, the camera provides an unmatched 95,000 lines/s and combines high response with an extremely low noise level; this delivers high signal to noise ratio even when short integration times are required or when illumination is limited. The 5µm pixel size is arranged in four active lines and dual line filter configuration allowing the camera to be operated in several modes: True colour mode with 10µm RGB pixels to provide equivalent colour fidelity to 10µm pixel tri-linear solutions with advanced immunity to web variation or Full definition mode with a unique16,384 RGB pixel resolution.

#### **1.4 Typical Applications**

- Printing Inspection
- High Resolution Document Scanning
- Printed Circuit Board Inspection
- Flat Panel Display Inspection
- High Quality Raw material Surface Inspection

#### **1.5 Models**

| Part Number                        | Definition / Max Speed | Details                               |
|------------------------------------|------------------------|---------------------------------------|
| EV71YC4CCP1605-BA0 16k/47.5kHz – 8 | 16k/47.5kHz – 8k/95kHz | New Sensor Generation with Model Name |
|                                    |                        | ELIIXA2C4CCP1605                      |

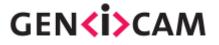

# **2 CAMERA PERFORMANCES**

#### **2.1 Camera Characterization**

|                                  | Unit                   | True Color (8k) |      | Full Definition Single |      | Enhanced Modes |      |
|----------------------------------|------------------------|-----------------|------|------------------------|------|----------------|------|
|                                  |                        | Тур.            | Max  | Тур.                   | Max  | Тур.           | Max  |
| Dark Noise RMS                   | LSB                    | 0.12            | 1.2  | 0.11                   | 1.2  | 0.12           | 1.2  |
| Dynamic Range                    | -                      | 2125:1          | -    | 2125:1                 | -    | 2125:1         | -    |
| RMS Noise (3/4 Sat)              | LSB                    | 2.2             | -    | 2.15                   | 4    | 2.2            | 4    |
| Full Well Capacity               | e- (per color)         | 13650           | -    | 13650                  | -    | 13650          | -    |
| SNR (3/4 Sat)                    | dB                     | 40              | -    | 40                     | -    | 40             | -    |
| Peak Response<br>(460/530/660nm) | LSB 8bits/<br>(nJ/cm2) | 8/10/12         | -    | 4/5/6                  | -    | 8/10/12        | -    |
| Non Linearity                    | %                      | 0,3             | -    | 0,3                    | -    | 0,3            | -    |
| Without Flat Field Correction :  |                        |                 |      |                        |      |                |      |
| FPN rms                          | LSB                    | 0.21            | 1    | 0.23                   | 1    | 0.22           | 1    |
| FPN pk-pk                        | LSB                    | 1               | 2    | 1                      | 2    | 1              | 2    |
| PRNU hf (3/4 Sat)                | %                      | 0.13            | 0,35 | 0.123                  | 0,35 | 0.14           | 0,35 |
| PRNU pk-pk (3/4 Sat)             | %                      | 1.1             | 3    | 1                      | 3    | 1.25           | 3    |

Test conditions :

- All values are given at Nominal Gain (0dB) : Preamp Gain x1, Amp Gain 0dB
- Figures in LSB are for a 8bits format
- Measured at exposure time = 400µs and line period = 400µs in Ext Trig Mode (Max Exposure Time)
- Maximum data rate

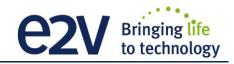

#### 2.2 Image Sensor and color modes

The Eliixa+ Colour 16k sensor is composed of two pairs of sensitive lines.

The Colour version has been completed with RGB colour Filter and disposed as detailed beside.

Each pair of lines uses the same Analog to Digital Column converter (ADC Column). An appropriate (embedded) Time delay in the exposure between each line this allows to combine two successive exposures in order to double the sensitivity of a single line.

This Time Delay Exposure is used only in the Full Definition Enhanced mode (See Below).

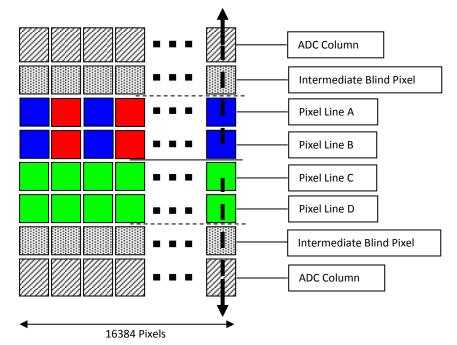

#### 2.2.1 True Colour Enhanced Mode (TCE)

10µm Pixels (R,G,B) Twice less pixels than B/W Requires x3/2 the data flow of B&W

- High Sensitivity True Color mode: Equivalent to 6 x Pixels of 5µm (with their respective colour filters).
- "Full Exposure control" not needed in TC as the TDI is not active (only binning). The Exposure time can be control as for a single line mode.

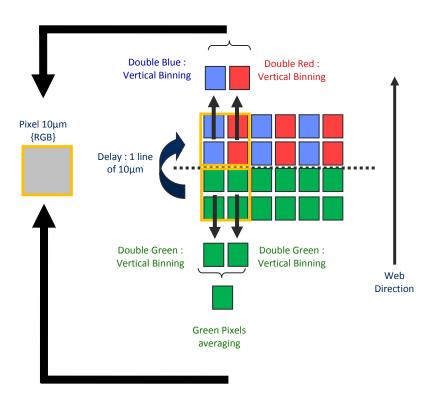

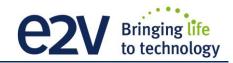

#### 2.2.2 True Colour Single Mode (TCS)

10μm Pixels (R,G,B) Twice less pixels than B/W Requires x3/2 the data flow of B&W

- Sensitivity Half of the TCE mode: Equivalent to 6 x Pixels of 5µm (with their respective colour filters).
- "Full Exposure control" not needed in TC as the TDI is not active (only binning). The Exposure time can be control as for a single line mode.
- Not sensitive to the Scanning direction and the variation of the aspect ratio of the image.

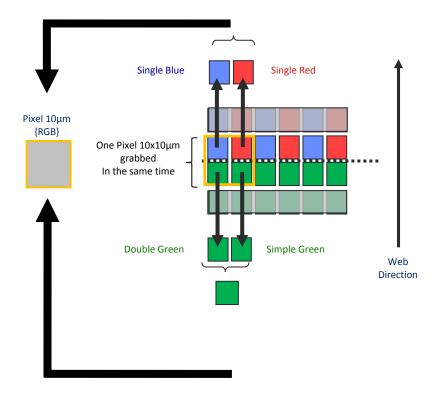

#### 2.2.3 Full Definition Single Mode (FDS)

5µm Pixels (R,G,B) Same definition than B&W Requires x3 the data flow of the B&W

- Sensitivity is half of the TC mode available : Equivalent to 3 x Pixels of 5µm (with their respective colour filters).
- "Full Exposure control" not needed in this mode as the Time Delay Exposure is not active. The Exposure time can be control as for a single line mode.

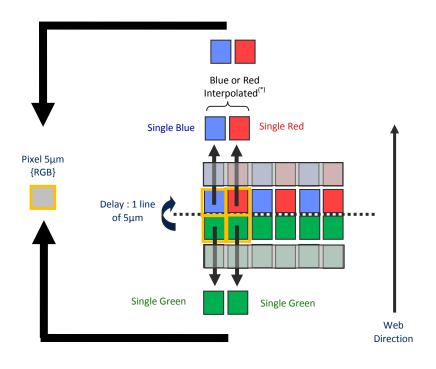

#### 2.2.4 Full Definition Enhanced Mode (FDE)

5µm Pixels (R,G,B) Same definition than B&W Requires x3 the data flow of the B&W

- Sensitivity is the same as the TC mode available : Equivalent to 6 x Pixels of 5µm (with their respective colour filters).
- "Full Exposure control" is activated in this mode as the Time Delay Exposure is active.

#### 2.2.5 Color Interpolation in Full Definition modes.

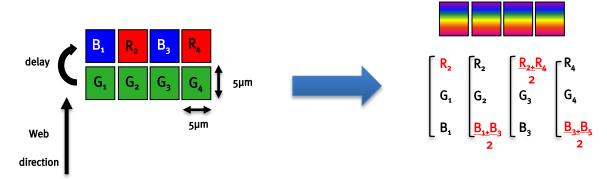

This color mode ( $5\mu$ m) requires the indication of "Forward/Reverse" to the camera in order to manage the delay between the two colored lines.

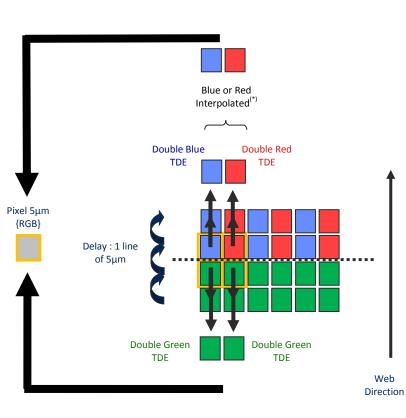

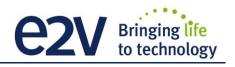

#### 2.2.6 Column Interpolation Correction (True Color only)

This interpolation is used to compensate the colour error in the Red or the Blue in case of a vertical transition on the web : The Red of the blue value of each coloured pixel is corrected if the variation between two neighbour green pixels is significant.

 $B_1' = \alpha_B \times B_1$  and  $\alpha_B$  is the blue correction, calculated with the variation (G<sub>1</sub>-G<sub>2</sub>)

 $R_2' = \alpha_R \times R_2$  and  $\alpha_R$  is the red correction, calculated with the variation (G<sub>1</sub>-G<sub>2</sub>)

- This interpolation is available only for pixel size 10x10µm (True Color only)
- It can be disabled by the customer. By default, it is enabled.

#### **2.2.7 Line Interpolation Correction (True Color Single only)**

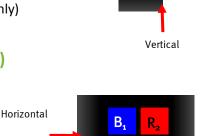

G.

B'.

G

Two consecutive

G.

R',

G

Previous

This interpolation is used to compensate the colour error in the Red or the Blue in case of a horizontal transition on the web in the same "True Color" pixel : A line is memorized and the Red of the blue value of each coloured pixel is corrected if the variation between two consecutive green values (previous to next line) is significant :

 ${\sf B_1}'=\alpha_{_B}\,x\,{\sf B_1}\,$  and  $\,\alpha_{_B}$  is the blue correction, calculated with the variation (G\_1–G'\_1)

 ${\sf R}_2{'}$  =  $\alpha_{\sf R}\,x\,{\sf R}_2\,$  and  $\,\alpha_{\sf R}\,$  is the red correction, calculated with the variation (G2–G'2)

- This interpolation is available <u>only for pixel size 10x10μm</u> (True Color Single only)
- It can be enabled by the customer. By default, it is disabled
- This interpolation requires the Forward/Reverse indication sent to the camera for the memorized line.

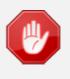

The Line Interpolation **has to be disabled** if the light is changing for each Line (typically for pulsed Light source with different spectrum) or for any reason the Green component of the light source changes significantly from one line to the next one.

#### 2.2.8 Effects of the interpolations

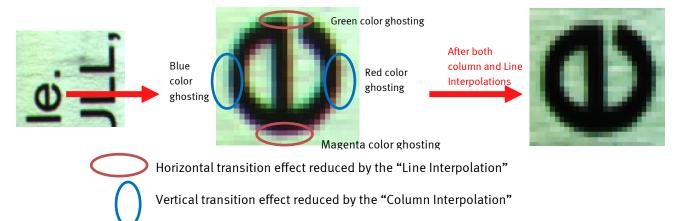

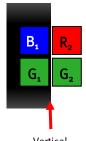

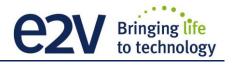

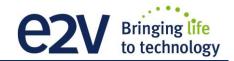

#### 2.3 Response & QE curves

#### **2.3.1 Quantum Efficiency**

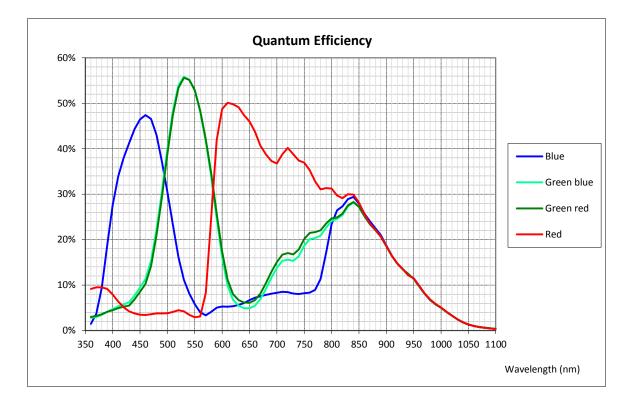

#### **Spectral response (Single Modes)** (LSB 8-bit/(nJ/cm<sup>2</sup>)) 7 6 Blue 5 Green blue 4 Green red 3 Red 2 1 0 350 400 450 500 550 600 650 700 750 800 850 900 950 1000 1050 1100 Wavelength (nm)

#### **2.3.2 Spectral Response**

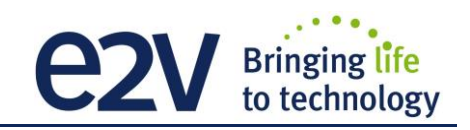

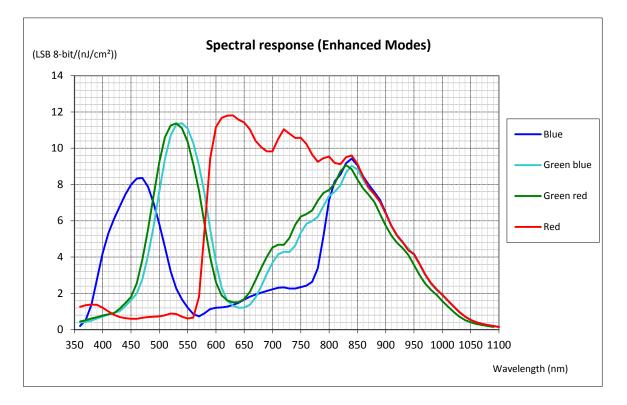

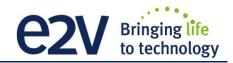

# **3 CAMERA HARDWARE INTERFACE**

#### **3.1 Mechanical Drawings**

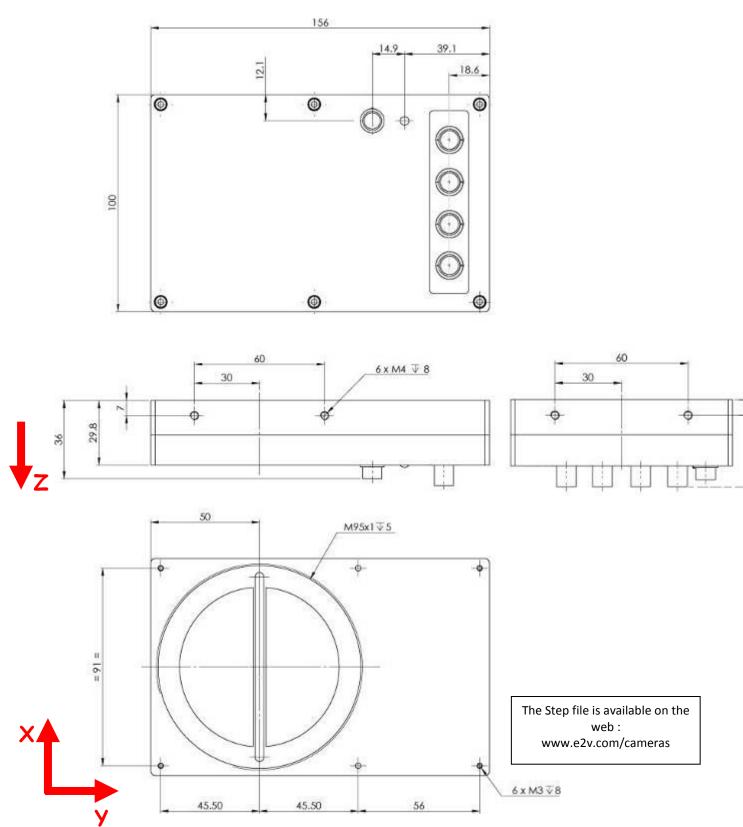

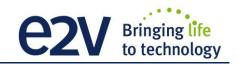

| Sensor alignment                  |         |
|-----------------------------------|---------|
| Z = -9.4 mm                       | ±100µm  |
| X = 9 mm                          | ±100 μm |
| Y = 50mm                          | ±100 μm |
| Flatness                          | ±25 μm  |
| Rotation (X,Y plan)               | ±0,1°   |
| Tilt (versus lens mounting plane) | 50µm    |

#### 3.2 Input/output Connectors and LED

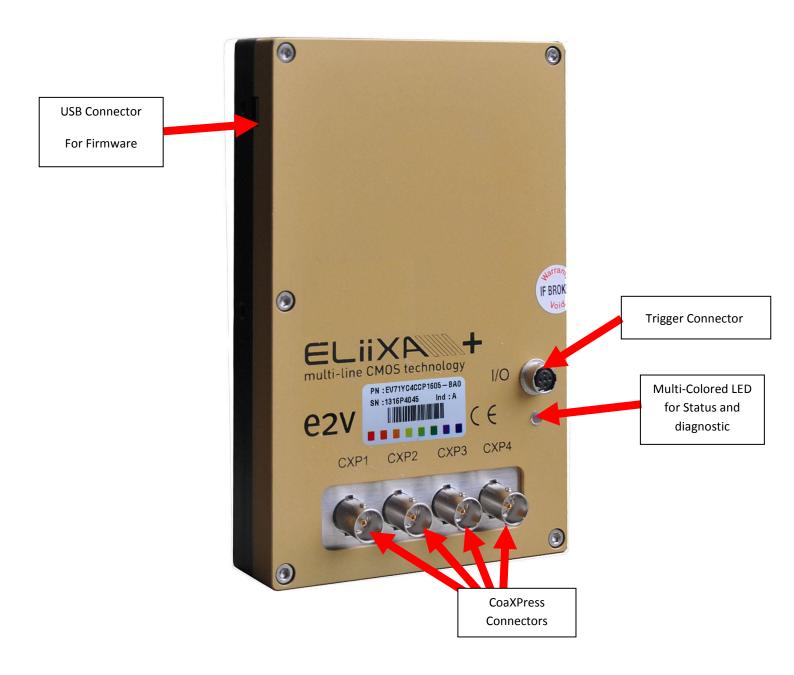

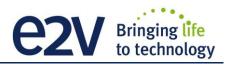

#### **3.2.1** Power Over CoaXPress

The ELIIXA+ CXP is compliant with the Power Over CoaXPress : There is no Power connector as the power is delivered through the Coaxial Connectors 1 and 2.

In the Standard, the Power Over CoaXPress allows to deliver 13W (under 24V) per Channel. The ELIIXA+ CXP requires 19W then two connectors are required for the power : The two first are used for this purpose.

# If you want to Power ON the Camera you have to connect the Coaxial connector output 1 of the camera to the coaxial connector 1 of the Frame Grabber.

**Note 1 :** Only the connector 1 position is mandatory. They other 3 connectors can be inverted but the camera still needs the 2 first connectors to get it power and be able to start up.

**Note 2 :** Removing the 2 first connectors will shut down the Camera : You can reset the Camera by quickly (**less than 1s**) connect/disconnect the Connector CXP1 but after a longer shut down, you'll have to reboot the PC with the Camera full connected to the frame grabber in order to synchronize the discovery of each power line.

**Note 3** : With some frame grabber you have access to a specific command (from the Frame Grabber interface) for shutting down/up the power of the CoaxPress : This solution, with the complete reboot, is the better solution to ensure a complete power On of the Camera.

#### **3.2.2 Status LED Behaviour**

The Power LED behavior detail is the following :

| Colour and State                                                                                                   |              | Meaning                                                                   |
|----------------------------------------------------------------------------------------------------|--------------|---------------------------------------------------------------------------|
| Off                                                                                                    | $\bigcirc$   | No power                                                                  |
| Solid orange                                                                                                    |              | System booting                                                            |
| Fast flash green Shown for a minimum of 1s even if the link detection is faster                                    | $\mathbf{x}$ | Link detection in progress                                                |
| Slow flash alternate red / green                                                                                   |              | Device / Host incompatible                                                |
| Slow pulse green                                                                                                   | X            | Device / Host connected, but no data being transferred                    |
| Slow pulse orange                                                                                                  | X            | Device / Host connected, waiting for event (e.g. trigger, exposure pulse) |
| Solid green whenever data transferred (i.e. blinks synchronously with data)                                        | X            | Device / Host connected, data being transferred                           |
| 500ms red pulse In case of multiple errors, there shall be at least 200ms green before the next error is indicated |              | Error during data transfer (e.g. CRC error, single bit error detected)    |
| Fast flash red                                                                                                    | *            | System error (e.g. internal error)                                        |

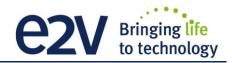

#### **3.2.3 Trigger Connector**

Camera connector type: Hirose HR10A-7R-5SB or compliant

Cable connector type: Hirose HR10A-7P-5P (male) or compliant, Provided with the Camera

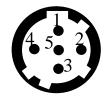

| Signal              | Pin |
|---------------------|-----|
| LVDS IN1+ / TTL IN1 | 1   |
| LVDS IN1-           | 2   |
| LVDS IN2+ / TTL IN2 | 3   |
| LVDS IN2-           | 4   |
| GND                 | 5   |

Receptacle viewed from camera back

IN1/IN2 are connected respectively to Line0/Line1 and allow to get external line triggers or the forward/Reverse "Live" indication.

On the Connector side, the  $120\Omega$  termination is validated only if the input is switched in LVDS or RS422. The electrical schematic is detailed below :

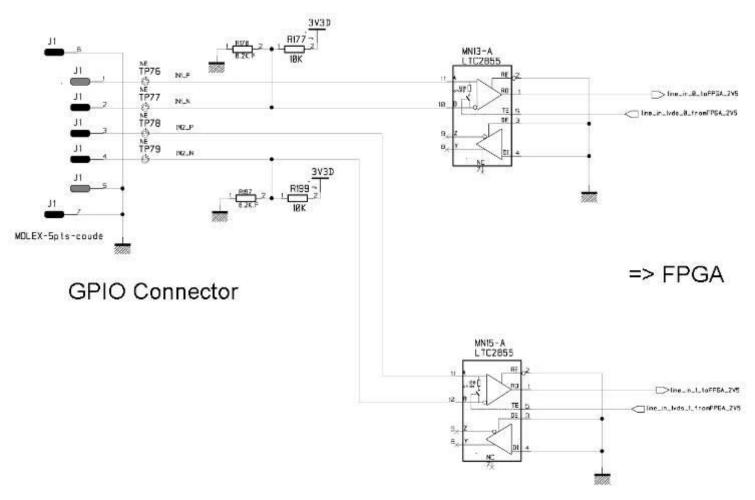

#### **4 STANDARD CONFORMITY**

The ELIIXA+ cameras have been tested using the following equipment:

- A shielded Trigger cable
- A 10m CoaXPress Cable for the data transfer, certified at 6Gb/s

e2v recommends using the same configuration to ensure the compliance with the following standards.

#### **4.1 CE Conformity**

The ELIIXA+ cameras comply with the requirements of the EMC (European) directive 2004/108/CE (EN50081-2, EN 61000-6-2) (see next page).

#### **4.2 FCC Conformity**

The ELIIXA+ cameras further comply with Part 15 of the FCC rules, which states that: Operation is subject to the following two conditions:

- This device may not cause harmful interference, and
- This device must accept any interference received, including interference that may cause undesired operation

This equipment has been tested and found to comply with the limits for Class A digital device, pursuant to part 15 of the FCC rules. These limits are designed to provide reasonable protection against harmful interference when the equipment is operated in a commercial environment. This equipment generates, uses and can radiate radio frequency energy and, if not installed and used in accordance with the

instruction manual, may cause harmful interference to radio communications. Operation of this equipment in a residential area is likely to cause harmful interference in which case the user will be required to correct the interference at his own expense.

<u>Warning</u>: Changes or modifications to this unit not expressly approved by the party responsible for compliance could void the user's authority to operate this equipment.

#### **4.3 RoHs Conformity**

ELIIXA+ cameras comply with the requirements of the RoHS directive 2011/65/EU.

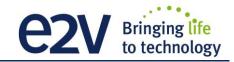

#### **5 GETTING STARTED**

#### 5.1 Out of the box

The contains of the Camera box is the following :

- One Camera ELIIXA+
- Trigger connector (Hirose HR10A-7P-5P-male or compliant)

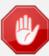

There is no CDROM delivered with the Camera : This User Manual , and any other corresponding documents can be dowlaoded on the Web site. Main Camera page : **www.e2v.com/cameras** Select the appropriate Camera Page (ELIIXA+)

#### 5.2 Setting up in the system

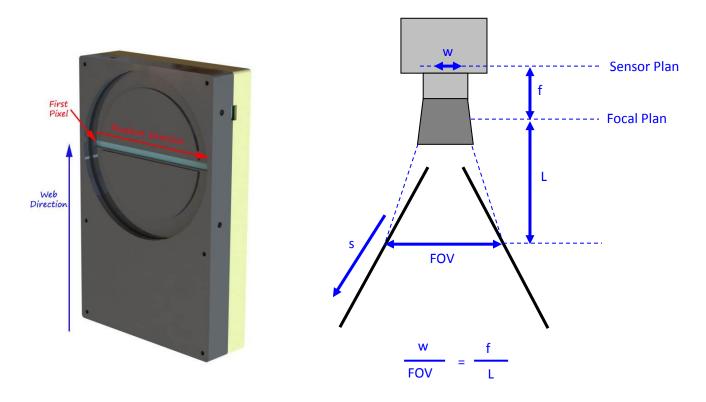

The Compliant Lenses and their accessories are detailed in Appendix E

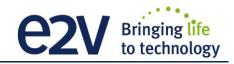

#### **6 CAMERA SOFTWARE INTERFACE**

#### 6.1 Control and Interface

The ELIIXA+ CoaxPress Camera is compliant with GenICam 2.1 and the SFNC 1.5 standards.

This means that the Camera embeds its own definition and parameter description in an xml file.

Most of these Parameters are compliant with the SNFC. The specific parameters (non SNFC) are still compliant with GenICam and can be detailed through the GenICam API process to the application.

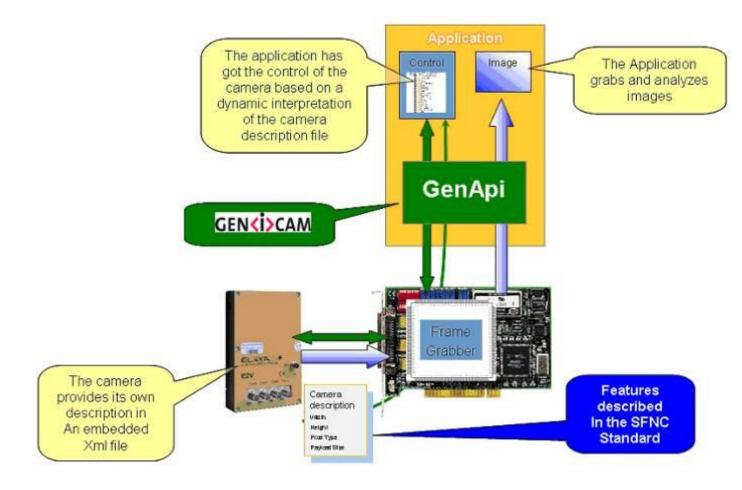

The Frame Grabber software is supposed to propose a feature Brother, based on GenICam, which lists and allows the modification of the parameters of the Camera.

This feature brother based on GenICam API uploads the xml file of the parameters description embedded in the Camera.

Then the following description of the parameters and commands is based on the GenICam name of these parameters. Behind each parameter is a register address in the Camera memory.

The mapping of these registers is not given in this manual because it can change from one version or the firmware to the next one.

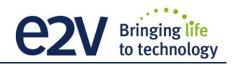

### 7 Camera Commands

#### **7.1 Device Control**

These are Identification values of the Camera. They can be accessed in the "Device Control" section

| Feature                   | Description                                                                                                    |
|---------------------------|----------------------------------------------------------------------------------------------------|
| DeviceVendorName          | Get camera vendor name as a string (including '\0')                                                                                         |
| DeviceModelName           | Get camera model name as a string (including '\0')                                                                                          |
| DeviceFirmwareVersion     | Get camera synthetic firmware version (PKG version)<br>as a string (including '\0')                                                         |
| DeviceVersion             | Get camera version as a string (hardware version)<br>(including '\0')                                                                       |
| DeviceManufacturerInfo    | Get camera ID as a string (including '\0')                                                                                                  |
| DeviceUserID              | Get device user identifier as a string (including '\0')                                                                                     |
| DeviceID                  | Read Serial Nb                                                                                                    |
| ElectronicBoardID         | Read Electronic Board ID                                                                                                    |
| DeviceSFNCVersionMajor    | 1                                                                                                    |
| DeviceSFNCVersionMinor    | 5                                                                                                    |
| DeviceSFNCVersionSubMinor | 0                                                                                                    |
| DeviceTemperatureSelector | Device Temperature selector                                                                                                    |
| DeviceTemperature         | Read Main board internal temperature (format signed Q10.2 = signed 8 bits, + 2 bits below comma. Value from -512 to +511) in °C             |
| DeviceScanType            | Linescan                                                                                                    |
| Standby                   | <b>Disable :</b> Standby mode ("False")<br><b>Enable :</b> Standby mode ("True"), no more video available but save power and<br>temperature |
| Status Register           |                                                                                                    |
| StatusWaitForTrigger      | Bit 0: true if camera waits for a trigger during more than 1s                                                                               |
| Status trigger too fast   | Bit 1: true if camera trigger is too fast                                                                                                   |
| Reserved for Factory      | Bit 2 to 7                                                                                                    |
| StatusWarningOverflow     | <b>Bit 8</b> : true if a an overflow occurs during FFC calibration or Tap balance (available only for integrator/user mode)                 |
| StatusWarningUnderflow    | <b>Bit 9</b> : true if a an underflow occurs during FFC calibration or Tap balance (available only for integrator/user mode)                |
| Reserved for Factory      | Bit 10                                                                                                    |
| Scrolling direction       | Bit 11: 0 : forward, 1: reverse                                                                                                    |
| StatusErrorHardware       | Bit 16 : true if hardware error detected                                                                                                    |

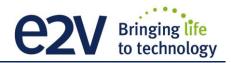

#### 7.2 Image Format

| Feature           | Description                                                                                                    |
|-------------------|----------------------------------------------------------------------------------------------------|
| SensorWidth       | Get sensor physical width : 16384                                                                                                    |
| SensorHeight      | 1                                                                                                    |
| WidthMax          | Mapped on SensorWidth : 16384 or 8192 in binning mode                                                                                                    |
| HeightMax         | 1                                                                                                    |
| Width             | Mapped on SensorWidth : 16384 or 8192 in binning mode                                                                                                    |
| Height            | 1                                                                                                    |
| InputSource       | Signal source from CMOS sensor, processing chain activated                                                                                                    |
| SensorMode        | <ul> <li>0 : True Color Enhanced Mode (8192 pixels outputted)</li> <li>1 : Full Definition Single Mode (16386 Pixels Outputted)</li> <li>2 : Full Definition Enhanced Mode (16386 Pixels Outputted)</li> <li>3 : True Color Single Mode (8192 pixels outputted)</li> </ul>                                                                                                    |
| PixelFormat       | 0x0401: RGB Mono8                                                                                                    |
| Color Selection   | Disable color components<br><b>Bit 0</b> : Disable Red color<br><b>Bit 1</b> : Disable Blue color<br><b>Bit 2</b> : Disable Green colors (both Green <sub>Red</sub> and Green <sub>Blue</sub> )                                                                                                    |
| TestImageSelector | <ul> <li>Off: Image pattern disabled</li> <li>Grey Horizontal Ramp: Set image pattern to a Grey Horizontal Ramp,</li> <li>White: Set image pattern to a full White pattern.</li> <li>Gray Pattern: Set image pattern to a gray pattern (Half Dynamic)</li> <li>Color RGBW Pattern : Set image pattern to a RGB+W Pattern,</li> <li>GreyVerticalRampMoving: Set image pattern to Grey Vertical Ramp Moving</li> </ul> |

#### 7.2.1 Structure of the Sensor

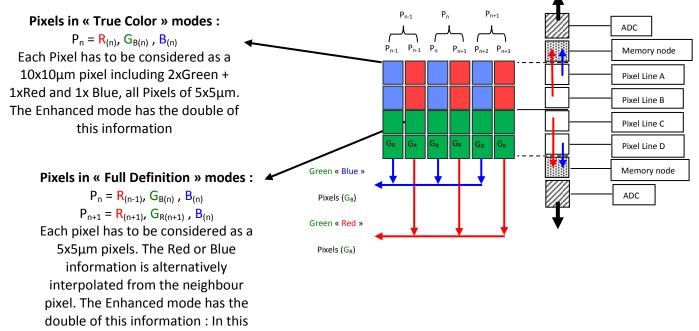

mode, the sensor works in TDI Mode and requires a specific mode ("Full Exposure Control") when the User wants to control the exposure

#### 7.2.2 Full Exposure Control Mode

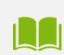

#### The Full Exposure Control

In Full Definition Enhanced Sensor Mode, the Sensor is working as a double TDI (Time Integration Delay) : The two Top Pixels and the two bottom Pixels are working together in TDI with a delay between their exposure and outputting by the same Memory node and ADC. The summation of the pixels is done in the "charge domain" before the Digital Conversion.

In TDI, control of the exposure is not possible: Only the full Exposure during the Line Period is possible. In order to allow the User to control the exposure in this Sensor mode (Synchronization Modes 1 and 3, described in the Acquisition control chapter), The ELIIXA+ Camera implement a "Full Exposure Control Mode" :

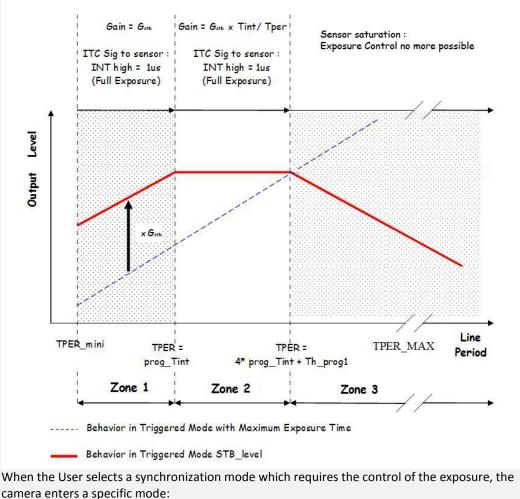

The Line Period (measured) is **Tper**, its minimum value is **TPer**<sub>mini</sub> (10µs on this camera) and the exposure time set by the User is **Prog\_Tint.** 

#### Zone 1 : If Tper < Prog\_Tint

Not relevant. Prog\_Tint has to be smaller than Tper. The Camera can't be use in that area

#### Zone 2 : If Tper < 4 x Max (TPer<sub>mini</sub>, Prog\_Tint) + 10μs

The Sensor works in Full Exposure during the whole Line Period (LP) and the gain applied on the output is variable (max x 4), set by User =  $G_{stb}$ The Output is multiplied by the following Gain =  $G_{stb}$  x Prog\_Tint / Tper

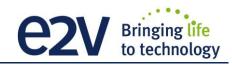

<u>Zone 3</u> : If Tper >= 4 x Max (TPer<sub>mini</sub>, Prog\_Tint) + 10μs The risk is the sensor saturates then the calculation above is no more valid : after showing an incorrect white balance, the image level will decrease down to 0 as the Line Period is increasing. => The Camera can't be use in that area

#### Gain for the "Full Exposure Control Mode"

 $G_{stb}$ : The User Can set this Gain with a value up to x4 (Gain Section). The value recommended is the one which allows to cover the variation of the line period : 10% of variation requires a Gain at least of x1.2 (+/- 10%). By default this value is set at x4.

#### 7.2.3 Forward/Reverse

Forward/reverse information has to be set correctly For the reordering of the colors.

The Forward direction is defined as detailed below :

<u>Note</u> : The delay for the Camera to take in account a change in the ScanDirection value is **200ms** 

This information can be set dynamically by using one of the two External Trig lines (Line0 or Line1) of the GPIO connector (change the direction "on the fly").

In these case, the Trigger low level signification is :

- "0" : Forward.
- "1": Reverse

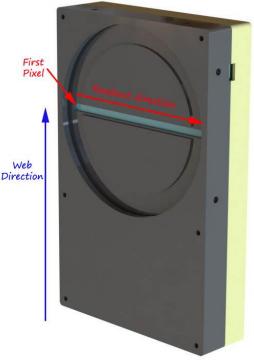

#### 7.2.4 Test Image Pattern Selector

This selection Defines if the data comes from the normal Sensor operation and FPGA Chain or from digital patterns generated at the end of the FPGA. This is mainly useful to detect some interfacing or connection issues.

- To switch to Cmos sensor image
- Grey Horizontal Ramp (Fixed) : See AppendixA
- White Pattern (Uniform white image : 255)
- Grey Pattern (Uniform middle Grey : 128 on each color)
- RGBW Pattern See AppendixA
- Grey vertical Ramp (moving)

When any of the Test pattern is enabled, the whole processing chain of the FPGA is disabled.

**Note** : When the camera is set with the RGBW pattern test, it's no more taking in account the Line Trigger and working in Free Run (line period controlled by the camera)

#### 7.3 Acquisition Control

The Acquisition Control section describes all features related to image acquisition, including the trigger and exposure control. It describes the basic model for acquisition and the typical behavior of the device.

An **Acquisition** is defined as the capture of a sequence of one or many **Frame**(s). This Acquisition mode and its command is managed by the Frame Grabber.

A Frame is defined as the capture of Width pixels x Height lines.

As for the Acquisition Mode, the **Frame Management** (Start, stop ...) is also manage by the Frame Grabber. The ELIIXA+ CXP Camera is considered as a LineScan Camera (as in the CameraLink version) then only deals with the Line/Exposure Triggers.

A **Line** starts with an optional **Exposure** period and ends with the completion of the sensor read out. The Line/Exposure Triggers can be connected :

Either on the GPIO connector of the Camera (2x Lines Triggers : Line0/1 available if Forward/reverse command is controlled by software)

Or by the CoaxPess Cable : Only one Trigger available (Line2).

If the single CoaxPress Trigger is used, the Synchronization mode using 2xTriggers can't be used.

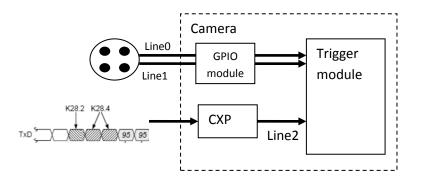

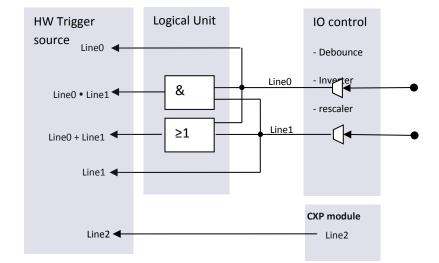

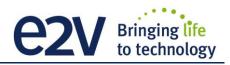

#### **7.3.1 External Triggers on GPIO Connector**

An External GPIO connector allows the camera to used 2 lines for triggering (LineO and Line1) The end-user has the responsibility of the definition of the triggering system. The mapping describes all features available to define a trigger system

#### 7.3.2 CXP Trigger

CXP specification allows the frame grabber to send triggers through the low speed link0 (@20MHz)

The CXP specification describes the behavior of the trigger, where only the edge of the signal and a timer to limit the latency is described.

For the camera, the CXP trigger is consider to be the "line2". The Frame grabber itself can also manage several lines, timers, counter and finally send this single CXP trigger to the camera.

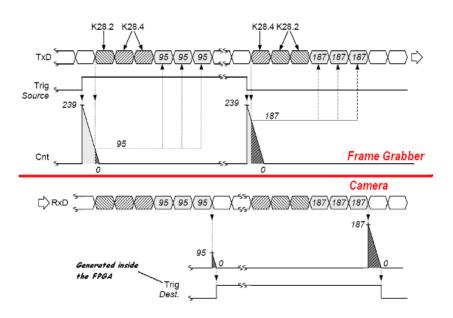

| Feature              | Description                                                                  |  |  |
|----------------------|------------------------------------------------------------------------------|--|--|
| AcquisitionMode      | Continuous (on Line Scan side)                                               |  |  |
| AcquisitionStart     | Start the acquisition                                                        |  |  |
| AcquisitionStop      | Stop the acquisition                                                         |  |  |
| LinePeriod           | Set line period, from 10,5µs to 6553,5µs, by step 0,1µs                      |  |  |
| LinePeriodMin        | Get current line period min : 10,5µs                                         |  |  |
| ExposureTime         | Set exposure time, from 1,5µs to 6553,5µs, by step 0,1µs                     |  |  |
| Synchronisation Mode | These are preset for the Camera Synchronization mode (detailed above) :      |  |  |
| (non SFNC)           | Mode 0 : Internal Line Trigger with Exposure Time internally controlled (*)  |  |  |
|                      | Mode 1 : External Line Trigger with Exposure Time internally controlled (**) |  |  |
|                      | Mode 2 : External Line Trigger with maximum Exposure Time                    |  |  |
|                      | Mode 3 : One External Line Trigger Exposure Time Externally controlled (**)  |  |  |
|                      | Mode 4 : Two External Line Trigger Exposure Time Externally controlled (*)   |  |  |
|                      | Mode 5 : Internal Line Trigger with maximum Exposure Time                    |  |  |
| ExposureMode         | Operation mode for the exposure control:                                     |  |  |
|                      | - Off                                                                        |  |  |
|                      | - Timed                                                                      |  |  |
|                      | - TriggerWidth                                                               |  |  |
|                      | - TriggerControlled                                                          |  |  |

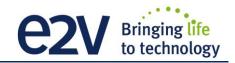

| riggers                                                                               |                                                                                              |  |  |
|---------------------------------------------------------------------------------------|----------------------------------------------------------------------------------------------|--|--|
| TriggerSelector                                                                       | - ExposureStart,                                                                             |  |  |
|                                                                                       | - ExposureEnd,                                                                               |  |  |
|                                                                                       | - ExposureActive                                                                             |  |  |
| The 3 following parameters are relative to the selection of the TriggerSelector above |                                                                                              |  |  |
| TriggerMode                                                                           | Enable the Trigger :                                                                         |  |  |
|                                                                                       | - Off                                                                                        |  |  |
|                                                                                       | - On                                                                                         |  |  |
| TriggerSource                                                                         | Specifies the source for the trigger :                                                       |  |  |
|                                                                                       | - Software                                                                                   |  |  |
|                                                                                       | - Line0                                                                                      |  |  |
|                                                                                       | - Line1                                                                                      |  |  |
|                                                                                       | - Line2 : CoaxPress Trigger                                                                  |  |  |
|                                                                                       | - TimerEnd1                                                                                  |  |  |
|                                                                                       | - TimerEnd2                                                                                  |  |  |
|                                                                                       | - CounterStart1                                                                              |  |  |
|                                                                                       | - CounterStart2                                                                              |  |  |
|                                                                                       | - CounterEnd1                                                                                |  |  |
|                                                                                       | - CounterEnd2                                                                                |  |  |
|                                                                                       | - Line0 OR line1                                                                             |  |  |
|                                                                                       | - Line0 AND Line1                                                                            |  |  |
|                                                                                       | - RescalerLine                                                                               |  |  |
| TriggerActivation                                                                     | Specifies the activation mode of the trigger :                                               |  |  |
|                                                                                       | - RisingEdge                                                                                 |  |  |
|                                                                                       | - FallingEdge                                                                                |  |  |
|                                                                                       | - AnyEdge,                                                                                   |  |  |
|                                                                                       | - LevelHigh                                                                                  |  |  |
|                                                                                       | - LevelLow                                                                                   |  |  |
| canning Direction                                                                     |                                                                                              |  |  |
| ScanDirectionMode                                                                     | Forward: Set scan direction to "forward"                                                     |  |  |
|                                                                                       | Reverse: Set scan direction to "reverse"                                                     |  |  |
|                                                                                       | <b>Externally controlled</b> : Set scan direction to Externally controlled direction via the |  |  |
|                                                                                       | selected Trigger Input (0=forward, 1=reverse)                                                |  |  |
| ExternalLine                                                                          | Select the Hardware source (Ext Trigger connector) of the Forward/Reverse                    |  |  |
|                                                                                       | indication :                                                                                 |  |  |
|                                                                                       | - LineO                                                                                      |  |  |
|                                                                                       | - Line1                                                                                      |  |  |
|                                                                                       | Disabled is managed internally (ScanDirectionMode parameter)                                 |  |  |
| TriggerTooSlow                                                                        | Set/get trigger too slow value in ms                                                         |  |  |
|                                                                                       | From 1 (1 ms) to 5368 (5368 ms) step 1ms                                                     |  |  |
|                                                                                       | N SENSOR IS SET IN "FULL DEFINITION ENHANCED" MODE.                                          |  |  |
| (**) "FULL EXPOSURE CO                                                                | INTROL" MODE ACTIVATED WHEN SENSOR IS SET IN "FULL DEFINITION ENHANCED" MODE.                |  |  |

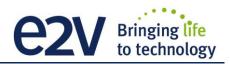

#### **7.3.3 Trigger Presets**

|                         | Exposure     | Acquisition       |                   |                   | TriggerS          | elector           |                   |     |
|-------------------------|--------------|-------------------|-------------------|-------------------|-------------------|-------------------|-------------------|-----|
|                         | Mode         | Mode              | ExposureAct       | ive               | ExposureS         | itart             | ExposureS         | top |
|                         |              |                   | TriggerMode       | Off               | TriggerMode       | Off               | TriggerMode       | Off |
| Mode 0                  | Mode 0 Timed | Continuous        | TriggerSource     | NA                | TriggerSource     | NA                | TriggerSource     | NA  |
|                         |              |                   | TriggerActivation | NA                | TriggerActivation | NA                | TriggerActivation | NA  |
|                         |              |                   | TriggerMode       | Off               | TriggerMode       | On                | TriggerMode       | Off |
| Mode 1                  | Mode 1 Timed | Continuous        | TriggerSource     | NA                | TriggerSource     | Line0             | TriggerSource     | NA  |
|                         |              |                   | TriggerActivation | NA                | TriggerActivation | RisingEdge        | TriggerActivation | NA  |
|                         |              | Off Continuous    | TriggerMode       | Off               | TriggerMode       | On                | TriggerMode       | Off |
| Mode 2                  | Mode 2 Off   |                   | TriggerSource     | NA                | TriggerSource     | Line0             | TriggerSource     | NA  |
|                         |              |                   | TriggerActivation | NA                | TriggerActivation | RisingEdge        | TriggerActivation | NA  |
|                         |              | Continuous        | TriggerMode       | On                | TriggerMode       | Off               | TriggerMode       | Off |
| Mode 3                  | TriggerWidth |                   | TriggerSource     | Line0             | TriggerSource     | NA                | TriggerSource     | NA  |
| WOULD 3                 | iniger width |                   | TriggerActivation | LevelLo           | TriggerActivation | NA                | TriggerActivation | NA  |
|                         |              |                   |                   | w                 |                   |                   |                   |     |
|                         |              |                   | TriggerMode       | Off               | TriggerMode       | On                | TriggerMode       | On  |
| Mode 4 TriggerControled | Continuous   | TriggerSource     | NA                | TriggerSource     | Line0             | TriggerSource     | Line1             |     |
|                         |              | TriggerActivation | NA                | TriggerActivation | RisingEdge        | TriggerActivation | RisingEdge        |     |
|                         |              |                   | TriggerMode       | Off               | TriggerMode       | Off               | TriggerMode       | Off |
| Mode 5                  | Off          | Continuous        | TriggerSource     | NA                | TriggerSource     | NA                | TriggerSource     | NA  |
|                         |              |                   | TriggerActivation | NA                | TriggerActivation | NA                | TriggerActivation | NA  |

Several triggers are pre-defined to help the user to define its trigger configuration. For external trigger, 5 modes are available (Same than in the Camera Link version) :

For CXP triggers, only one line is available where only the rising and falling edge is defined.

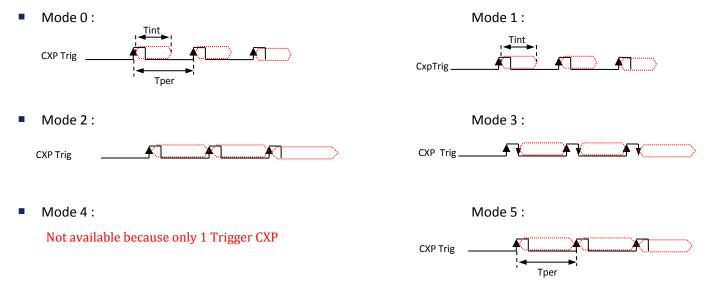

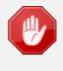

The Timing diagrams associated to each Synchronization mode and the Timing values associated are detailed in the APPENDIX B of this document. Mode 0 is not available in Full Definition Enhanced Sensor Mode. Modes 1 and 3 will require the use of the "Full Exposure Control" described chapter 7.2.2

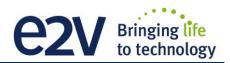

#### 7.4 Rescaler

| Feature Name                    | Description                                                     |
|---------------------------------|-----------------------------------------------------------------|
|                                 | Description                                                     |
| TriggerRescalerSource           | Selection of the input source of the Rescaler :                 |
|                                 | - Line0                                                         |
|                                 | - Line1                                                         |
|                                 | - Bypass Rescaler                                               |
| TriggerRescalerMultplier        | Multiplier factor :                                             |
|                                 | 1 to 4096                                                       |
| TriggerRescalerDivider          | Divider factor :                                                |
|                                 | 1 to 4096                                                       |
| TriggerRescalerGranularity      | - 20 ns                                                         |
|                                 | - 80 ns                                                         |
|                                 | - 320 ns                                                        |
|                                 | - 5120 ns                                                       |
| TriggerRescalerAverage          | Number of previous Triggers taken for the averaging/filtering : |
|                                 | - 1 (not activated)                                             |
|                                 | - 2                                                             |
|                                 | - 4                                                             |
|                                 | - 8                                                             |
|                                 | - 16                                                            |
|                                 | - 32                                                            |
|                                 |                                                                 |
|                                 | - 64                                                            |
|                                 | - 128                                                           |
| TriggerRescalerCountInt         | count_int overflow                                              |
| TriggerRescalerCountIntOverflow | count_int counter of rescaler bloc                              |
|                                 | count between 2 input trig                                      |

The camera has two registers per line which can define a rescaler: a multiplier and a divider.

With these two registers, the end-user can change the frequency of the line.

The generated line has always a 50% duty cycle. With the combination of a multiplier and divider, the system can generate any frequency

The system must sample the input signal to compute its frequency.

Two parameters define the sample settings:

- RescalerSize
- Granularity

The Rescaler Size defines the maximum number of samples : 16bit (65536 samples).

The Granularity allows the rescaler to generate the sample periodicity. Four values are possible: 1, 4, 16 or 256 system clock cycles.

The system clock period is 20ns. So the time between samples is (Granularity x 20ns)

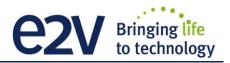

With these two parameters, the user must determine the best sample range. It is the user responsibility to configure the rescaler.

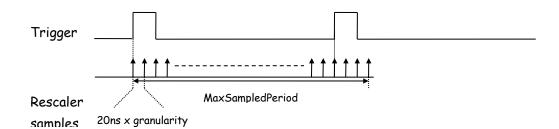

The MaxSampledPeriod must be as close as possible to the trigger period while still being longer MaxSampledPeriod = 20ns x granularity x 2<sup>rescalerSize</sup>

The array below gives the MaxSampledPeriod in millisecond :

| granularity | Precision (ns) | Max Sample Period (ms) |
|-------------|----------------|------------------------|
| 1           | 20             | 1.31                   |
| 4           | 80             | 5.24                   |
| 16          | 320            | 20.97                  |
| 256         | 5120           | 335.54                 |

The trigger frequency is calculated at each Trigger pulse.

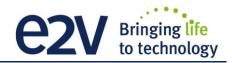

# 7.5 Digital I/O Control

| Feature Name                      | Description                                                                             |
|-----------------------------------|-----------------------------------------------------------------------------------------|
| LineStatusAll                     | Return the current status of all lines (bit0 for Line0, bit1 for Line1, bit2 for Line2) |
| LineSelector                      | - Line0,                                                                                |
|                                   | - Line1                                                                                 |
| The 5 following parameters are re | elative to the selection of the LineSelector above                                      |
| LineMode                          | Define the physical line as input {Input}                                               |
|                                   | - Input                                                                                 |
|                                   | - Output                                                                                |
| LineInverter                      | Define the signal inversion:                                                            |
|                                   | - False                                                                                 |
|                                   | - True                                                                                  |
| LineDebounceFilter                | Activate debounce filter                                                                |
|                                   | - False                                                                                 |
|                                   | - True                                                                                  |
| LineStatus                        | Return the current status of the selected :                                             |
|                                   | - False                                                                                 |
|                                   | - True                                                                                  |
| LineFormat                        | Select the electrical format of the selected line :                                     |
|                                   | - TTL                                                                                   |
|                                   | - LVDS                                                                                  |
|                                   | - RS422                                                                                 |

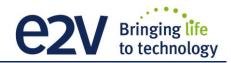

# 7.6 Counters and Timers Control

| Counters                       |                                                                                                    |
|--------------------------------|----------------------------------------------------------------------------------------------------|
| CounterSelector                | Select which counter to be configured                                                                           |
|                                | - Counter1,                                                                                                    |
|                                | - Counter2                                                                                                    |
| All the following parameters a | re relative to the selection of the CounterSelector above                                                       |
| CounterTriggerSource           | Select the signal that start (reset) the counter:                                                               |
|                                | <b>0</b> : Off                                                                                                  |
|                                | 9: ExposureStart                                                                                                |
|                                | <b>10</b> : ExposureEnd                                                                                         |
|                                | <b>11</b> : Line0                                                                                               |
|                                | 12: Line1                                                                                                    |
|                                | <b>13</b> : Line2                                                                                               |
|                                | 16: Counter1End                                                                                                 |
|                                | 17: Counter2End                                                                                                 |
|                                | 18: Timer1End                                                                                                   |
|                                | 19: Timer2End                                                                                                   |
| CounterTriggerActivation       | Select the type of activation for the trigger to start (reset) the counter :                                    |
|                                | <b>0</b> : RisingEdge                                                                                           |
|                                | 1: FallingEdge                                                                                                  |
|                                | <b>2</b> : AnyEdge,                                                                                             |
|                                | 3: LevelHigh                                                                                                    |
|                                | 4: Levellow                                                                                                    |
| CounterEventSource             | Select the event that will be the source to increment the counter :                                             |
| Countereventsource             | <b>0</b> : Off                                                                                                  |
|                                |                                                                                                    |
|                                | 9: ExposureStart<br>10: ExposureEnd                                                                             |
|                                | <b>11</b> : Line0                                                                                               |
|                                | 11. Line0<br>12: Line1                                                                                          |
|                                | <b>12</b> : Line1<br><b>13</b> : Line2                                                                          |
|                                | 16: Counter1End                                                                                                 |
|                                | 17: Counter2End                                                                                                 |
|                                | 17. Counterzena<br>18: Timer1End                                                                                |
|                                | <b>19</b> : Timer2End                                                                                           |
|                                |                                                                                                    |
| CounterEventActivation         | 21: MissedTrigger                                                                                               |
| CountereventActivation         | Select the type of activation for the event that increment the counter :<br><b>0</b> : RisingEdge               |
|                                |                                                                                                    |
|                                | 1: FallingEdge                                                                                                  |
|                                | 2: AnyEdge,                                                                                                    |
|                                | 3: LevelHigh<br>4: LevelLow                                                                                     |
|                                |                                                                                                    |
| CounterStatus                  | Get counter status :                                                                                            |
|                                | 0: CounterIdle                                                                                                  |
|                                | 1: CounterTriggerWait                                                                                           |
|                                | 2: CounterActive,                                                                                               |
|                                | 3: CounterCompleted                                                                                             |
|                                | 4: CounterOverflow                                                                                              |
| CounterDuration                | Set the counter duration (or number of events) before CounterEnd event is                                       |
|                                | generated                                                                                                    |
| CounterReset                   | Reset the selected counter                                                                                      |
| CounterValue                   | Read the current value of the selected counter                                                                  |
| CounterValueAtReset            | Read the value of the selected counter, when the counter was reset by a trigger or by an explicit CounterReset. |

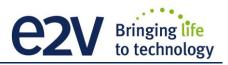

| Counters               |                                                              |
|------------------------|--------------------------------------------------------------|
| CounterResetSource     | Select the signal that reset the counter:                    |
|                        | <b>0</b> : Off                                               |
|                        | 1: Software                                                  |
|                        | <b>2</b> : Line0,                                            |
|                        | <b>3</b> : Line1                                             |
|                        | <b>4</b> : Line2                                             |
| CounterResetActivation | Select the type of activation for the counter reset source : |
|                        | 0: RisingEdge                                                |
|                        | 1: FallingEdge                                               |
|                        | <b>2</b> : AnyEdge,                                          |
|                        | 3: LevelHigh                                                 |
|                        | 4: LevelLow                                                  |

| limers                         |                                                                                   |
|--------------------------------|-----------------------------------------------------------------------------------|
| TimerSelector                  | Select which timer to be configured                                               |
|                                | - Timer1,                                                                         |
|                                | - Timer2                                                                          |
| All the following parameters a | re relative to the selection of the TimerSelector above                           |
| TimerTriggerSource             | Select which internal signal will trigger the timer:                              |
|                                | <b>0</b> : Off                                                                    |
|                                | 9: ExposureStart                                                                  |
|                                | 10: ExposureEnd                                                                   |
|                                | <b>11</b> : Line0                                                                 |
|                                | <b>12</b> : Line1                                                                 |
|                                | <b>13</b> : Line2                                                                 |
|                                | 16: Counter1End                                                                   |
|                                | 17: Counter2End                                                                   |
|                                | 18: Timer1End                                                                     |
|                                | 19: Timer2End                                                                     |
| TimerTriggerActivation         | Select the type of signal that will trig the timer:                               |
|                                | 0: RisingEdge                                                                     |
|                                | 1: FallingEdge                                                                    |
|                                | 2: AnyEdge,                                                                       |
|                                | 3: LevelHigh                                                                      |
|                                | 4: LevelLow                                                                       |
| TimerDelay                     | Set the delay in $\mu s$ from the TimerTrigger to the actual Timer pulse output ( |
|                                | (0,31/30MHz, step 1/30MHz)                                                        |
| TimerStatus                    | Get counter status                                                                |
|                                | 0: TimerIdle                                                                      |
|                                | 1: TimerTriggerWait                                                               |
|                                | 2: TimerActive,                                                                   |
|                                | 3: TimerCompleted                                                                 |
| TimerDuration                  | Set the length of the ouput pulse in $\mu$ s (0,6553.5, step 0.1)                 |
| TimerValue                     | Return the actual value of the selected timer (0,65535/30MHz, step 1/30MHz)       |

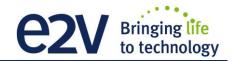

#### 7.6.1 Counters

Here is a following description of the counters :

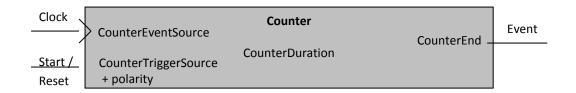

#### **7.6.2 Timers**

Here is a following description of the Timers :

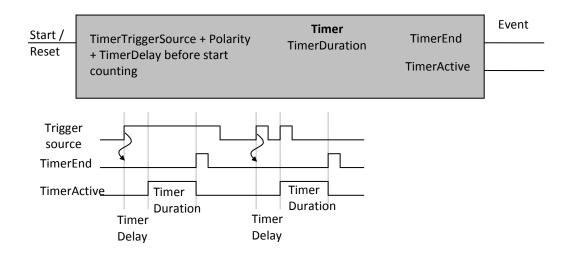

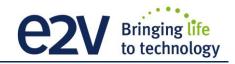

#### 7.7 Gain and Offset

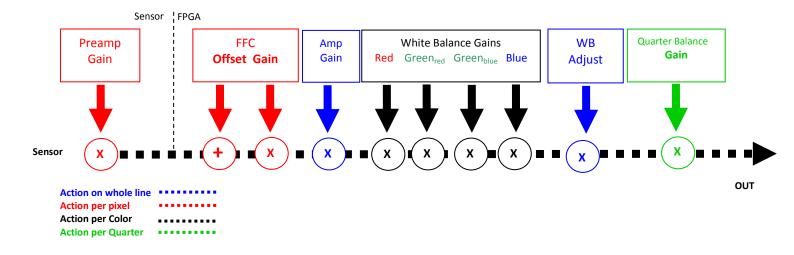

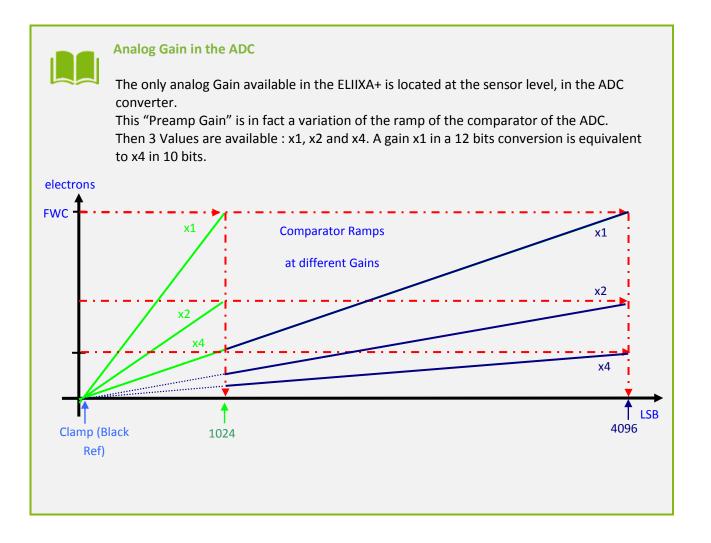

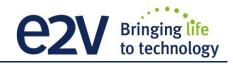

| Feature                       | Description                                                                                                    |
|-------------------------------|----------------------------------------------------------------------------------------------------|
| PreampGain                    | Set pre amplifier gain (analog gain) to:<br><b>x1</b> : (0dB)<br><b>x2</b> : (6dB)<br><b>x4</b> : (12dB)                           |
| Gain                          | Set Adjustment gain from 0dB to +8 dB                                                                                              |
| Digital Quarter Gain Selector | Select the Quarter Gain (1-4) to be set by Digital Quarter Gain                                                                    |
| Digital Quarter Gain          | Value of the Quarter Gain selected by the Digital Quarter Gain Selector (-128 to +127)                                             |
| Quarter Balance Enable        | Enables the quarter Gains (0 : Gains disabled).                                                                                    |
| White Balance Enable          | Enables the White Balance Gains (below)<br>0 : Disabled<br>1 : Enabled                                                             |
| Digital Red                   | Set gain for Red color form 0 (0db) to 6193 (8dB)                                                                                  |
| Digital Blue                  | Set gain for Blue color form 0 (0db) to 6193 (8dB)                                                                                 |
| Digital Green (Red)           | Set gain for Green <sub>Red</sub> color form 0 (0db) to 6193 (8dB)                                                                 |
| Digital Green (Blue)          | Set gain for Green <sub>Blue</sub> color form 0 (0db) to 6193 (8dB)                                                                |
| AutoWhiteBalanceStart         | Auto White Balance calibration Control :<br>0 : Abort the White Balance<br>1 : Launch the White Balance Calibration                |
| AutoWhiteBalance Status       | Auto White Balance Status                                                                                                    |
| White Balance Enable          | 0 : disable White Balance<br>1: Enable White Balance                                                                               |
| ColumnInterpolation           | Column Interpolation:<br>0 : disable<br>1: enable                                                                                  |
| LineInterpolation             | Line Interpolation:<br>0 : disable<br>1: enable                                                                                    |
| WBAdjust                      | White Balance Adjust Enable<br>0: Disable<br>1: Enable                                                                             |
| WBAdjustAutoTargetLevel       | Set level Target adjust from 1 to 255, step 1                                                                                      |
| WBAdjustGain                  | White Balance Ajust Gain Value from 1 to 8191 (x0.00024 to x1.99976)                                                               |
| StabilizedGain                | Gain for "Full Exposure Control" Mode : active only in Full Definition Enhanced mode and in Exposure control synchronization Mode. |

#### 7.7.1 White Balance

As described in chapter 6.2.2.1, the structure of the sensor differentiates Green pixels facing Blue or Red pixels. Then the white balance is associated with 4 color Gains :

- Red Gain
- Green<sub>Red</sub> Gain
- Green<sub>Blue</sub> Gain
- Blue Gain

The Color Selection or enabling (Image Format Chapter) can affect the way you're performing the white balance : For example, if you disable the Blue and the Red color, the "White Balance" will be performed only between the two Green Gains.

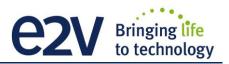

The dissociation of Green (blue) and Green (Red) is justified by the possible difference of response of the two types of Green because of their respective neighbor color influence and then the necessity to tune them separately.

As usual, for a perfect White balance, provide to the Camera a non-saturating white (gray) target in the center of the sensor.

The White balance has to be performed <u>after</u> the Flat Field Correction as each color is performing its own FFC with its own reference.

In any case, the best tuning of the Camera Gains is performed from the left to the right of the Gain Chain described above : Preamp Gain first and quarter Gains last (if required).

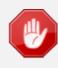

The Auto White balance can be started only if the Camera is grabbing (start Acquisition Active) otherwise. No action will be done while launching the Auto White Balance calibration.

#### White Balance Adjust : A good usage.

When there are several Cameras to set up in a system on a single line, the most difficult is to have a uniform lightning whole along the line.

If each Camera performs its own White Balance then its own Flat field correction, relative to the max of each color line, the result will be a succession of Camera lines at different levels.

=> The White Balance Adjust function allows to set the same target value for all the Cameras in the system and then to get a perfect uniform line whole along the system with a precision of 1 LSB to the Target.

The Maximum correction is x2 the highest value of the line.

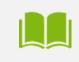

#### Colum and Line Interpolation.

Please, refer to chapter §2.2 for a detailed explanation of these two interpolations available for the User.

#### 7.8 Flat Field Correction

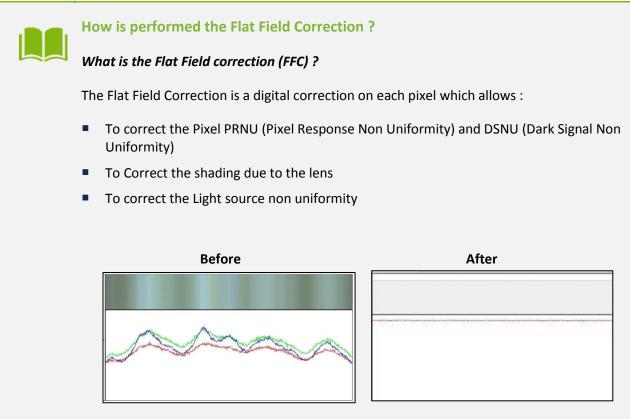

#### How is calculated / Applied the FFC ?

The FFC is a digital correction on the pixel level for both Gain and Offset.

Each Pixel is corrected with :

- An Offset on 10 bits (Signed Int S9.1). They cover a dynamic of ±256LSB in 12bits with a resolution of 1/2 LSB 12bits. Offet : the MSB is the sign, the rest of 9bits is from 0 .. 256 with precision of 1/2
- A Gain on 12 bits (Unsigned Int U2.12) with a max gain value of **x4.999**

The calculation of the new pixel value is : **P' = ( P + Off).(1 + Gain/1024).** Gain : 0 to 4095

The FFC processing can be completed with an automatic adjustment to a global target. This function is designed as "**FFC Adjust**". This adjustment to a User target is done by an internal hidden gain which is re-calculated each time the FFC is processed while the FFC adjust function is enabled.

The FFC is always processed with the max pixel value of the line as reference. If enabled, the FFC adjust module (located at the output of the FFC module) calculates the adjustment gain to reach the target defined by the User.

When the FFC result is saved in memory, the adjust gain and target are saved in the same time in order to associate this gain value with the FFC result.

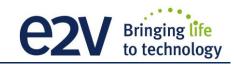

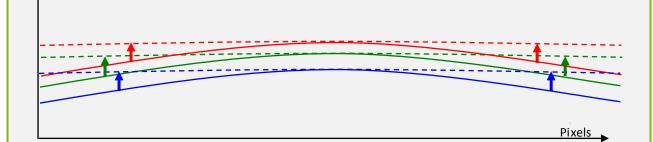

Standard FFC computed on the max of the line for each color (Green<sub>Blue</sub> and Green<sub>Red</sub> are treated separately). Then the White Balance will overlay the colors

#### How to perform the Flat Field Correction ?

#### **FPN/DSNU** Calibration

- ⇒ Cover the lens
- ⇒ Launch the FPN Calibration : Grab and calculation is performed in few seconds

#### **PRNU Calibration**

The User must propose a white/grey uniform target to the Camera (not a fixed paper). The Gain/Light conditions must give a non saturated image in any Line. The Camera must be set in the final conditions of Light/ Gain and in the final position in the

System.

I f required, set a user target for the FFC adjust and enable it.

- $\Rightarrow$  White uniform (moving) target.
- ⇒ Use The FFC Low Band Filter if the Target can't move. This will remove the defects of the target itself
- ⇒ Enable and Set your White Balance Target is necessary
- $\Rightarrow$  Launch the FFC
- ⇒ Enable the FFC
- ⇒ You can save the FFC result (both FPN+PRNU in the same time) in one of the 4 x FFC User Banks.
- $\Rightarrow$  The user target and Gain are saved with the associated FFC in the same memory.
- ⇒ Remove the FFC Low Band filter (set to 0) if used during the Process.

#### **Advices**

The UNIIQA+ Cameras have 4 x FFC Banks to save 4 x different FFC calibrations. You can use this feature if your system needs some different conditions of lightning and/or Gain because of the inspection of different objects : You can perform one FFC to be associated with one condition of Gain/setting of the Camera ( 4 Max) and recall one of the four global settings (Camera Configuration + FFC + Line Quarters Balance) when required.

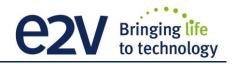

| Feature                 | Description                                                                                                    |  |  |  |
|-------------------------|----------------------------------------------------------------------------------------------------|--|--|--|
| FFCEnable               | - Disable Flat Field Correction<br>- Enable Flat Field Correction                                                                                                    |  |  |  |
| FPNReset                | Reset FPN coefficients of the RAM memory                                                                                                    |  |  |  |
| PRNUReset               | Reset PRNU coefficients of the RAM memory                                                                                                    |  |  |  |
| FPNValueAll             | Memory containing FPN coefficients<br>Format: S9.1 => -256 to +255.5 by step of ½<br>Size : (CCDsize*2) *2 : (Red&Blue Line + Green Line)                                                        |  |  |  |
| FPNValueSize            | Integer providing FPN value size in byte                                                                                                    |  |  |  |
| PRNUValueAll            | Memory containing PRNU<br>Value from 0 to 4095<br>Format: U2.12 : (1+coeff/1024) => x1 to x3.9999 by step of 1/1024<br>Size : (CCDsize*2) *2 : (Red&Blue Line + Green Line)                      |  |  |  |
| PRNUValueSize           | Integer providing PRNU value size in byte                                                                                                    |  |  |  |
| FFCCalibrationCtrl      | <pre>FFC calibration 0 = Abort PRNU calibration by setting it to "Off" (no effect if already stopped) 1 = Launch PRNU calibration by setting it to "Once" (no effect if already launched)</pre>  |  |  |  |
| FPNCalibrationCtrl      | FPN calibration <b>0</b> = Abort FPN calibration by setting it to "Off" (no effect if already stopped) <b>1</b> = Launch FPN calibration by setting it to "Once" (no effect if already launched) |  |  |  |
| LowFrequencyFilterWidth | Configure windows (width) around the pixel (+/- val)<br>0 : filter is disable<br>1-255 : nb pixels around the pixel to filter                                                                    |  |  |  |

#### 7.8.1 Automatic Calibration

Some Warnings can be issued from the PRNU/FPN Calibration Process as "pixel Overflow" of "Pixel Underflow" because some pixels have been detected as too high or too low in the source image to be corrected efficiently. The Calculation result will be proposed anyway as it's just a warning message. The Status Register is the changed and displayed in CommCam "Status" section : Register status is detailed chap §6.3.3.

#### 7.8.2 Manual Flat Field Correction

The FFC Coefficients can also be processed outside of the Camera or changed manually by accessing directly their values in the Camera : This is the "Manual" FFC.

This will allow the user to upload/download out/in the Camera the FFC coefficients in/from a binary or text file that can be processed externally.

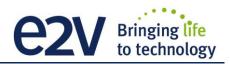

### 7.8.3 Save & Restore FFC

The new-processed FFC values can be saved or restored in/from 4 x User banks. Both Gains and Offsets in the same time but also the FFC Adjust User target and associated gain. These functions are available in the Flat Field correction/Save & Restore FFC section :

| Feature            | Description                                                                                                    |
|--------------------|----------------------------------------------------------------------------------------------------|
| FFCSetSelector     | FFC bank selector                                                                                                    |
| RestoreFFCFromBank | Restore current FFC (including FPN and FFCGain)<br>from FFC bank number <val>, from 1 to 4; <val> comes from FFC SetSelector<br/><b>0</b>: Factory Bank<br/><b>1,2,3,4</b>: User Bank</val></val> |
| SaveFFCToBank      | Save current FFC (including FPN and FFCGain)<br>to FFC bank number <val>, from 1 to 4; <val> comes from FFC SetSelector<br/><b>1,2,3,4</b>: User Bank</val></val>                                 |

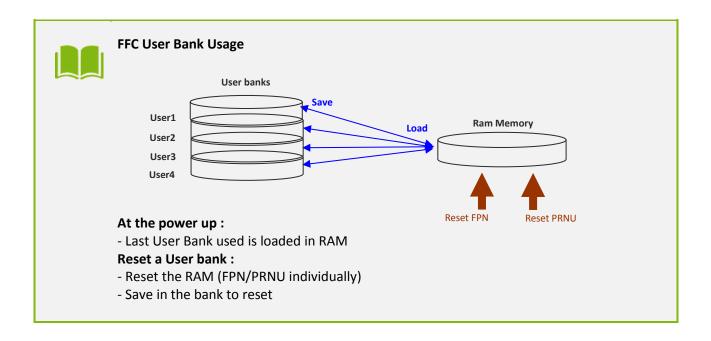

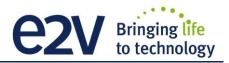

### 7.9 Statistics and Line Profile

This function allows the User to get some statistics on a pre-defined ROI. On request, the Camera acquires and then calculates some key values as the min, the max, the average or the standard deviation in this Region of Interest.

The grab and calculation command and also the collection of the results is not performed in real time as it is done through the serial connection.

This function and the results are available in the "Line Profile Average" Section :

The Calculated values are detailed as following :

- Pixel average Value (*PixelROIMean*) : Average gray level value calculated on whole Region of interest
- Pixel Standard deviation (*PixelROIStandardDeviation*) : standard deviation of all the pixel gray level values of Region of interest
- Pixel Min value (*PixelROIMin*) : Minimum gray level pixel value on the whole region of interest.
- Pixel Max Value (*PixelROIMax*) : Maximum gray level pixel value on the whole region of interest

| Feature                               | Description                                                     |
|---------------------------------------|-----------------------------------------------------------------|
| LineAverageProfile                    | Launches the Line Profile calculation on the selected ROI       |
|                                       | o = Abort the Line Average Profile                              |
|                                       | 1 = Run the Line Average Profile                                |
| PixelAccessLineNumer                  | Set the number of line to accumulate                            |
|                                       | - ‹val› : 1,256,512,1024                                        |
| PixelRoiStart                         | Roi start for pixel statistic computing (0 to SensorWidth -1-1) |
| PixelRoiWidth                         | Roi width for pixel statistic computing (1 to SensorWidth)      |
| For each color : Red, Blue, Green-red | and Green-blue                                                  |
| Color Pixel ROI Mean                  | Get ROI Mean, Unsigned format value : U12.4                     |
| Color Pixel ROIStandard Deviation     | Get ROI Stand deviation, Unsigned format value : U12.4          |
| <i>Color</i> PixelROIMin              | Get ROI Min, Unsigned format value : U12.4                      |
| <i>Color</i> PixelROIMax              | Get ROI Max , Unsigned format value : U12.4                     |

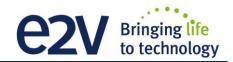

### 7.10 Privilege Level

There are 3 privilege levels for the camera :

- Factory (0) : Reserved for the Factory
- Integrator (1) : Reserved for system integrators
- User (2) : For all Users.

The Cameras are delivered in Integrator mode. They can be locked in User mode and a specific password is required to switch back the Camera in Integrator mode. This password can be generated with a specific tool available from the hotline (hotline-cam@e2v.com)

| Feature        | Description                                                                                            |
|----------------|----------------------------------------------------------------------------------------------------|
| PrivilegeLevel | Get camera running privilege level                                                                     |
|                | - In Read Mode:                                                                                        |
|                | <b>0</b> = Privilege Factory                                                                           |
|                | 1 = Privilege Advanced User                                                                            |
|                | 2 = Privilege User                                                                                     |
|                | - In Write Mode:                                                                                       |
|                | 1 = Lock camera o "Advanced User"                                                                      |
|                | 2 = Lock camera to "User"                                                                              |
|                | <b>other values</b> = Unlock camera privilege depending on <val> (min=256; max=2<sup>32</sup>-1)</val> |

### 7.11 Image Control

And Image issued from the grab can be stored in the camera and replay on demand :

| Feature            | Description                                                                                                    |
|--------------------|----------------------------------------------------------------------------------------------------|
| SaveImageControl   | Record the Current Image<br>Read :<br>0 : No Record in Progress<br>1 : Record in Progress<br>Write :<br>0 : Stop Record |
| PlayImageControl   | 1 : Start Record         Play Image :         0 : Play "Live" Image         1 : Play Recorded Image                     |
| ImageControlAccess | Manual access to the recorded Image                                                                                     |

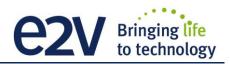

### 7.12 Save & Restore Settings

The settings (or Main configuration) of the Camera can be saved in 4x different User banks and one Integrator bank. This setting includes also the FFC enable parameter.

This function is available in the User Set Control section :

| Feature         | Description                                                                                                    |
|-----------------|----------------------------------------------------------------------------------------------------|
| UserSetSelector | User bank selector                                                                                                    |
| UserSetLoad     | Restore current UserSet from UserSet bank number <val>, from 0 to 5; <val> comes<br/>from UserSetSelector<br/>Default: Factory Bank<br/>User Set1,2,3,4: User Banks<br/>User Set5: Integrator Bank</val></val> |
| UserSetSave     | Save current UserSet to UserSet bank number <val>, from 1 to 5; <val> comes from<br/>UserSetSelector<br/>User Set1,2,3,4: User Bank<br/>User Set5: Integrator Bank (Not available in User Mode)</val></val>    |

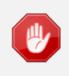

The integrator bank (User Set5) can be written only if the Camera is set in integrator mode (Privilege level = 1). This integrator bank can be used as a « Factory default » by a system integrator.

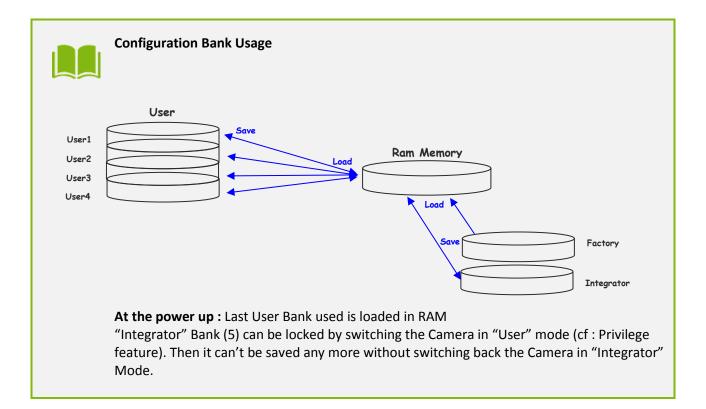

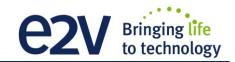

# **APPENDIX**

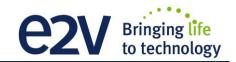

## **Appendix A. Test Patterns**

### **A.1 Fixed Horizontal Ramps**

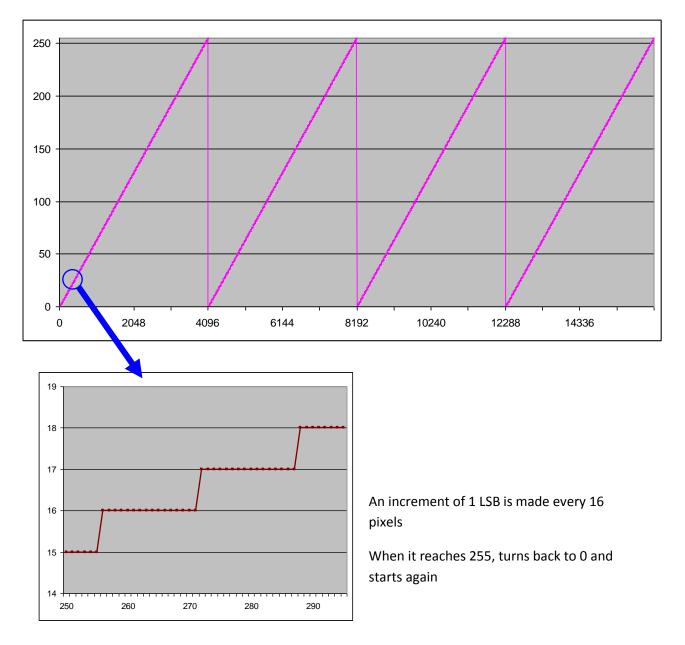

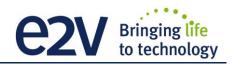

#### A.2 Color RGBW Fixed Pattern

This pattern is composed blocks of 512 pixels showing alternatively Red, Green, Blue and White colors :

**Note** : When the camera is set with this pattern test, it's no more taking in account the Line Trigger and working in Free Run (line period controlled by the camera)

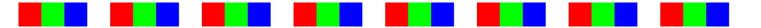

#### A.3 Vertical wave

The Test pattern 1 is a vertical moving wave : each new line will increment of 1 gray level : Form 0 to 255 before switching down to 0 and increasing again.

### **Appendix B. Timing Diagrams**

### **B.1 Synchronization Modes with Variable Exposure Time**

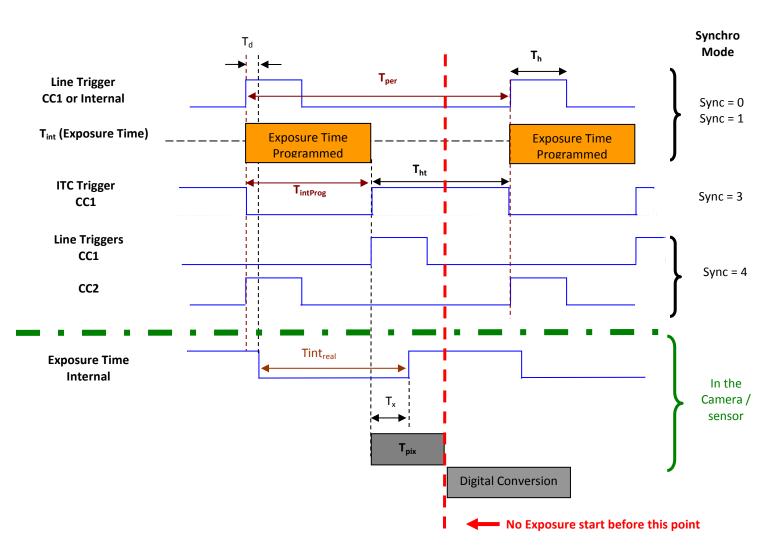

 $T_{pix}$ : Timing Pixel. During this uncompressible period, the pixel and its black reference are read out to the Digital converter. During the first half of this timing pixel (read out of the black reference), we can consider that the exposure is still active.

**Digital Conversion** : During the conversion, the analog Gain is applied by the gradient of the counting ramp (see next chapter : Gain & Offset). The conversion time depends on the pixel format :

- 8 or 10 bits : 6μs
- 12 bits : 18μs

This conversion is done in masked time, eventually during the next exposure period.

 $T_d$ : Delay between the Start exposure required and the real start of the exposure.

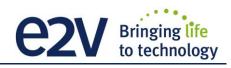

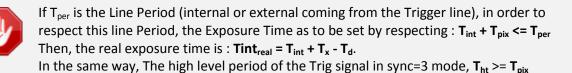

For a Line Period of LinePer, the <u>maximum</u> exposure time possible without reduction of line rate

is :  $Tint_{max} = T_{per} - T_{pix}$  ( $T_{pix}$  is defined above) but the effective Exposure Time will be about  $Tint_{real} = T_{int} + T_x$ . -  $T_d$ 

### **B.2 Synchronisation Modes with Maximum Exposure Time**

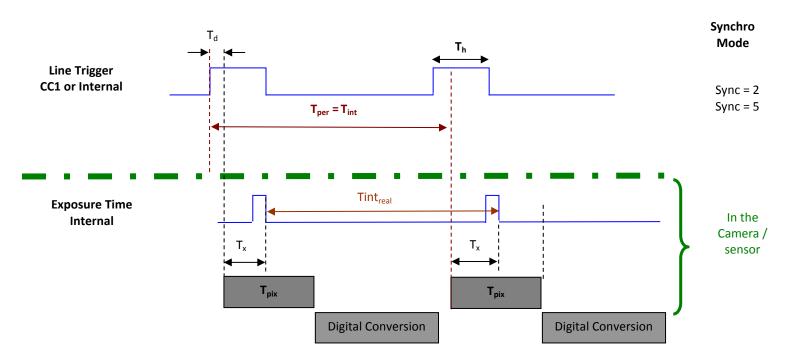

In these modes, the rising edge of the Trigger (internal or External) starts the readout process ( $T_{pix}$ ) of the previous integration. The Real exposure time (Tint<sub>real</sub>) is finally equal to the Line Period ( $T_{per}$ ) even if it's delayed from ( $T_x + T_d$ ) from the rising edge of the incoming Line Trigger.

#### **B.3 Timing Values**

| Label            | Min              | Unit |
|------------------|------------------|------|
| T <sub>pix</sub> | 5                | μs   |
| T <sub>x</sub>   | 3,1              | μs   |
| T <sub>h</sub>   | 0,120            | μs   |
| T <sub>ht</sub>  | T <sub>pix</sub> | μsec |
| T <sub>d</sub>   | 1,1              | μs   |

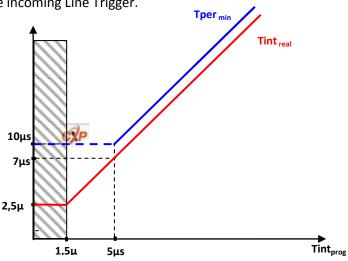

## Appendix C. Data Cables

- CXP cables and the separate lanes of a CXP-multi-cable shall be coaxial with a characteristic impedance of  $75\Omega \pm 4 \Omega$ . When a series connection of CXP-cables is considered, all of the BNC connectors used have to be of the  $75\Omega$  type, including any inline couplers.
- A CXP cable and the separate lanes of a CXP-multi-cable shall have a return loss better than or equal to :

| Frequency Range | Return Loss |
|-----------------|-------------|
| 0-500MHz        | -20dB       |
| 500MHz – 3.2GHz | -15dB       |

- The maximum length of a CoaXPress cable is the lowest figure from three different requirements: power supply voltage drop, high speed link requirements and low speed link requirements.
  - Power Supply Voltage Drop : A CXP cable and the separate lanes of a CXP multi-cable shall each have a total DC roundtrip resistance of less than 4.98Ω for each of the coax cables.
  - High Speed Link Requirement : A CXP cable and the separate lanes of a CXP-multi-cable that are specified for a given bit rate shall have an attenuation that is less or equal to the following attenuation at its corresponding frequency (example with Belden 1694A Cable) :

| Bit Rate (Gbps) | Maximum Attenuation (dB) | @ Frequency (GHz) | Belden 1694A (m) |
|-----------------|--------------------------|-------------------|------------------|
| 1.250           | -21.2                    | 0.625             | 130              |
| 2.500           | -26                      | 1.25              | 110              |
| 3.125           | -26.8                    | 1.5625            | 100              |
| 5.000           | -20.9                    | 2.5               | 60               |
| 6.250           | -15.8                    | 3.125             | 40               |

- Low Speed Link Requirement : A CXP cable and the separate lanes of a CXP-multi-cable shall have a signal attenuation at 30 MHz of less than, or equal to, -4.74dB.
- Cable Current Capacity : A CXP cable and the separate lanes of a CXP-multi-cable shall each be designed to carry 1A in normal operation.
- A CXP-cable and the separate lanes of a CXP-multi-cable shall have attenuation versus frequency characteristic exhibiting cable-like behaviour over the frequency ranges as indicated in the table below. A series connection of cables shall also fulfil this requirement as if it is one cable including all of its connectors and inline couplers.

| Cable Rating (Gbps) | Frequency Range |        |  |  |  |
|---------------------|-----------------|--------|--|--|--|
|                     | From            | То     |  |  |  |
| 1.250               | 1               | 0.625  |  |  |  |
| 2.500               | 1               | 1.25   |  |  |  |
| 3.125               | 1               | 1.5625 |  |  |  |
| 5.000               | 1               | 2.5    |  |  |  |
| 6.250               | -15.8           | 3.125  |  |  |  |

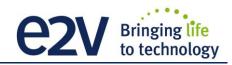

# **Appendix D. Lenses Compatibility**

| QIOPTICS (LINOS)    |                                                |                                |                        |         |                             |                        |                               |  |
|---------------------|------------------------------------------------|--------------------------------|------------------------|---------|-----------------------------|------------------------|-------------------------------|--|
|                     | Nominal<br>Magnification                       | N                              | Magnification<br>Range |         | M95 Focus tube<br>Reference |                        | Lens Reference<br>Part number |  |
| Inspec.x. L 5.6/105 | 0,33 X                                         | 0                              | 0,25 – 0,45 X          |         | 2408-012-000-41             |                        | 0703-085-000-20               |  |
| Inspec.x. L 5.6/105 | 0,5 X                                          | (                              | 0,4 – 0,65 X           |         | 2408-012-000-41             |                        | 0703-084-000-20               |  |
| Inspec.x. L 5.6/105 | 0,87 X                                         |                                | 0,6 – 0,9 X            |         | 2408-012-000-43             |                        | 0703-083-000-20               |  |
| Inspec.x. L 5.6/105 | 1 X                                            | (                              | 0,85 – 1,2 X           |         | 2408                        | 3-012-000-43           | 0703-082-000-20               |  |
| Inspec.x. L 4/105   | 3 X                                            |                                | 2,8 – 3,3 X            |         | 2408                        | 3-012-000-46           | 0703-104-000-20               |  |
| Inspec.x. L 4/105   | 3,5 X                                          |                                | 3,3 – 3,7 X            |         | 2408                        | 3-012-000-44           | 0703-095-000-21               |  |
| Inspec.x. L 3.5/105 | 5 X                                            |                                | 4,8 – 5,2 X            |         | 2408-012-000-45             |                        | 0703-102-000-20               |  |
| SCHNEIDER KREUZNACH |                                                |                                |                        |         |                             |                        |                               |  |
|                     | Nominal<br>Magnification                       | -                              | nification<br>ange     |         | -                           | g Distance<br>n. Mag.) | Reference Part number         |  |
| SR 5.6/120-0058     | 1 X                                            | 0,88                           | – 1,13 X               |         | 212                         | 2 mm                   | 1002647                       |  |
| SR 5.6/120-0059     | 0,75 X                                         | 0,63                           | – 0,88 X               |         | 252                         | 2 mm                   | 1002648                       |  |
| SR 5.6/120-0060     | 0,5 X                                          | 0,38                           | – 0,63 X               |         | 333                         | 8 mm                   | 1002650                       |  |
| SR 5.6/120-0061     | 0,33 X                                         | 0,26                           | – 0,38 X               |         | 453                         | 3 mm                   | 1004611                       |  |
|                     | V mount 25mm                                   | macro                          | -extension             | tube    |                             | Necessary to           | 20179                         |  |
|                     | V mount                                        | to Leic                        | a adapter              |         | cor                         | nbine the whole        | 20054                         |  |
|                     | U                                              | nifoc 7                        | '6                     |         |                             | lens system            | 13048                         |  |
| Accessories         | Adapter M58x0.75 – M95x1                       |                                |                        |         |                             | 1062891                |                               |  |
|                     | Extension tube M95x1, 25mm                     |                                |                        | То      | be combined to              | 1062892                |                               |  |
|                     | Extension tube M95x1, 50mm                     |                                |                        | n       | reach the appropriate       |                        | 1062893                       |  |
|                     | Extension tu                                   | ibe M9                         | 5x1, 100mr             | n       | <u>ا</u>                    | magnification          | 1062894                       |  |
| MYUTRON             |                                                |                                |                        |         |                             |                        |                               |  |
|                     | Nominal Magnifica                              | ation                          | Workir                 | ıg Dist | ance                        |                        |                               |  |
| XLS03-E             | x0,3                                           |                                | 47                     | 77mm    |                             | M95 Cu                 | M95 Custom Mount available    |  |
| XLS53-E             | x0,5                                           |                                | 32                     | 24mm    |                             |                        | perture (∞) : 4.7             |  |
| XLS75-E             | x0,75                                          |                                | 24                     | 16mm    |                             |                        | perture (~~) . 4.7            |  |
| XLS010-E            | x1                                             |                                | 19                     | 97mm    |                             |                        |                               |  |
| XLS014-E            | x1,4                                           |                                | 17                     | 70mm    |                             |                        |                               |  |
| XLS203-E            | x2                                             |                                | 14                     | 16mm    |                             |                        |                               |  |
| EDMUND OPTICS       | -                                              |                                |                        |         |                             |                        |                               |  |
|                     | Nominal Magnifica                              | ation                          | Workir                 | ıg Dist | ance                        |                        | Reference                     |  |
|                     |                                                |                                | (at no                 | om. Ma  | ag.)                        |                        | Part number                   |  |
| TechSpec F4         | 1 X                                            |                                | 151 mm                 |         |                             | NT68-222               |                               |  |
| TechSpec F4         | 1,33 X                                         | 1,33 X 158,5 mm                |                        |         |                             | NT68-223               |                               |  |
| TechSpec F4         | 2,0 X                                          |                                |                        | nm      |                             | NT68-224               |                               |  |
| TechSpec F4         | 3,0 X 110 mm                                   |                                |                        |         | NT68-225                    |                        |                               |  |
|                     | Large Format Tip/Tilt Bolt Pattern Adapter, 2X |                                |                        |         | NT69-235                    |                        |                               |  |
| Accessories         |                                                | arge Format Focusing Module    |                        |         |                             | NT69-240               |                               |  |
|                     | Large                                          | Forma                          | Format Adapter Set     |         |                             | NT69-241               |                               |  |
| NIKON               |                                                |                                |                        |         |                             |                        |                               |  |
| Rayfact F4          | 0,05 X – 0,5 X                                 | 5 X – 0,5 X 1820,4mm – 230,3mm |                        | n Ray   | /fact ML90mm F4             |                        |                               |  |

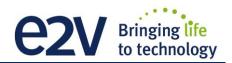

# **Appendix E. Frame Grabbers Compliance**

| Brand            | F.G. Name                                | Detailed Reference       | tested      |
|------------------|------------------------------------------|--------------------------|-------------|
| Active Silicon   | Firebird FBD-4XCXP6 in<br>PCIe x8 (Gen2) | Software V1.2.0          | ОК          |
| Aval Data        | APX-3664                                 | -                        | By AvalData |
| Bitflow          | Cyton-CXP4                               | -                        | On testing  |
| Matrox           | Radient eV-CXP                           | MIL9 + Update 50 Build60 | OK          |
| Silicon Software | MicroEnable 5<br>AQ8-CXP6B               | Software V5.3.8          | ОК          |

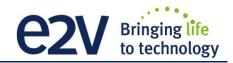

# **Appendix F. Command Table**

### **F.1 Device Control**

| Feature                   | CXP @               | Size<br>in<br>bytes | Description                                                                            | By default                                     |
|---------------------------|---------------------|---------------------|----------------------------------------------------------------------------------------|------------------------------------------------|
| DeviceVendorName          | 0x02000<br>Boostrap | 32                  | Get camera vendor name as a string (including<br>′\0′)                                 | "e2v"                                          |
| DeviceModelName           | 0x02020<br>Boostrap | 32                  | Get camera model name as a string (including '\0')                                     | See R5 document                                |
| DeviceFirmwareVersion     | 0x02090<br>Boostrap | 32                  | Get camera synthetic firmware version (PKG<br>version)<br>as a string (including '\0') | "1.0.0"                                        |
| DeviceVersion             | 0x02070<br>Boostrap | 32                  | Get camera version as a string (hardware version)<br>(including '\0')                  | "": to update by test bench                    |
| DeviceManufacturerInfo    | 0x02040<br>Boostrap | 48                  | Get camera ID as a string (including '\0')                                             | "": to update by test bench                    |
| DeviceUserID              | 0x020C0<br>Boostrap | 16                  | Get device user identifier as a string (including '\0')                                | "camera<br>identification for<br>user purpose" |
| DeviceID                  | 0x020B0<br>Boostrap | 16                  | Read Serial Nb                                                                         | "": to update by test bench                    |
| ElectronicBoardID         | 0x08000             | 32                  | Read Electronic Board ID                                                               | "": to update by test bench                    |
| ElectronicBoardTestStatus | 0x08020             | 16                  | Read Electronic board status                                                           | "" to update by<br>test bench                  |
| DeviceSFNCVersionMajor    | Xml                 |                     |                                                                                        | 1                                              |
| DeviceSFNCVersionMinor    | Xml                 |                     |                                                                                        | 5                                              |
| DeviceSFNCVersionSubMinor | Xml                 |                     |                                                                                        | 0                                              |

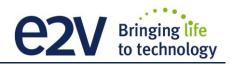

## F.2 Image Format

| Feature           | CXP @                     | Size<br>in<br>bytes | Description                                                                                                    | By default              |
|-------------------|---------------------------|---------------------|----------------------------------------------------------------------------------------------------|-------------------------|
| Width             | 0x07000                   | 4                   | Depends on SensorWidth                                                                                                    |                         |
| Height            | 0x07004                   | 4                   |                                                                                                    |                         |
| AcquisitionMode   | 0x07008                   |                     | 1: Continuous                                                                                                    |                         |
| AcquisitionStart  | 0x0700C                   |                     | <b>0:</b> Start the acquisition                                                                                                    |                         |
| AcquisitionStop   | 0x07010                   |                     | <b>0:</b> Stop the acquisition                                                                                                    |                         |
| PixelFormat       | 0x07014                   | 4                   | <b>0x0401</b> : RGB Mono8                                                                                                    | 0                       |
| SensorWidth       | 0x08200                   | 4                   | Get sensor physical width.                                                                                                    | Given by the sensor     |
| SensorHeight      | Xml                       |                     |                                                                                                    |                         |
| WidthMax          | Map on<br>SensorWid<br>th |                     |                                                                                                    | Value of<br>SensorWidth |
| HeightMax         | Xml                       |                     |                                                                                                    |                         |
| SensorMode        | 0x08204                   | 4                   | <ul> <li>0 : True Color Mode (8192 pixels outputted)</li> <li>1 : Full Definition Single Mode (16386 Pixels Outputted)</li> <li>2 : Full Definition Enhanced Mode (16386 Pixels Outputted)</li> </ul>                                                                                                    | 1                       |
| MultiLineGain     | 0x08208                   | 4                   | <ul> <li><b>0</b>: Set MultiLine gain to "x1"</li> <li><b>1</b>: Set MultiLine gain to "x1/2" : not available if SensorMode = 0 ("1S" mode)</li> </ul>                                                                                                    | 0                       |
| ReverseReading    | 0x08210                   | 4                   | <ul><li>0: Set reverse reading to "disable"</li><li>1: Set reverse reading to "enable"</li></ul>                                                                                                    | 0                       |
| TestImageSelector | 0x08214                   | 4                   | <ul> <li>0:Set test (output FPGA) image pattern to "Off", processing chain activated</li> <li>1: Set test (output FPGA) image pattern to "GreyHorizontalRamp", processing chain disabled</li> <li>2: Set test (output FPGA) image pattern to "White pattern", processing chain disabled</li> <li>3: Set test (output FPGA) image pattern to "gray pattern", processing chain disabled</li> <li>4: Set test (output FPGA) image pattern to "Black pattern", processing chain disabled</li> <li>5: Set test (output FPGA) image pattern to "GreyVerticalRampMoving", processing chain disabled</li> </ul> | 0                       |
| InputSource       | 0x08218                   | 4                   | <b>0</b> : Set signal source to CMOS sensor, processing chain activated                                                                                                    | 0                       |
| Color Selection   | 0x08230                   | 4                   | Disable color components<br><b>Bit 0</b> : Disable Red color<br><b>Bit 1</b> : Disable Blue color<br><b>Bit 2</b> : Disable Green colors (both Green <sub>Red</sub> and<br>Green <sub>Blue</sub> )                                                                                                    |                         |

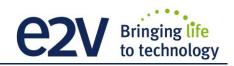

# F.3 Synchro and Acquisition modes

| Feature             | CXP @   | Size<br>in<br>bytes | Description                                                                                                    | By default                |
|---------------------|---------|---------------------|----------------------------------------------------------------------------------------------------|---------------------------|
| LinePeriod          | 0x08400 | 4                   | Set line period, from from 1 (0,1µs) to 65535<br>(6553,5µs), step 1 (0,1µs)                                                                                                    | 500                       |
| LinePeriodMin       | 0x08404 | 4                   | Get current line period min (065535 step 0,1µs)                                                                                                    | Depends on<br>Sensor mode |
| AcquisitionLineRate | Xml     |                     | = 1 / LinePeriod en Hertz                                                                                                    |                           |
| ExposureTime        | 0x08408 | 4                   | Set exposure time, from 1 (0,1µs) to 65535<br>(6553,5µs), step 1 (0,1µs)                                                                                                    | 500                       |
| TriggerPreset       | 0x0840C | 4                   | <ul> <li>0: Set trigger preset mode to Free run timed mode, with exposure time and line period programmable d</li> <li>1: Set trigger preset mode to Triggered mode with exposure time settings</li> <li>2: Set trigger preset mode to Triggered mode with maximum exposure time</li> <li>3: Set trigger preset mode to Triggered mode with exposure time controlled by one signal</li> <li>4: Set trigger preset mode to Triggered mode with exposure time controlled by two signals</li> <li>5: Set trigger preset mode to Freerun mode, with max exposure time and programmable line period</li> </ul> | 5                         |
| TriggerTooSlow      | 0x08418 | 4                   | Set/get trigger too slow value in ms<br>From 1 (1 ms) to 5368 (5368 ms) step 1ms                                                                                                    | 1000                      |

### **F.4 Scan Direction**

| Feature           | CXP @   | Size<br>in<br>bytes | Description                                                                                                    | By default |
|-------------------|---------|---------------------|----------------------------------------------------------------------------------------------------|------------|
| ScanDirectionMode | 0x0820C | 4                   | <ul> <li>0: Set scan direction to "forward"</li> <li>1: Set scan direction to "reverse"</li> <li>2: Set scan direction to "Externally controlled direction via External Line on I/O Connector (0 : forward, 1 : reverse)</li> </ul> | 0          |
| ExternalLine      | 0x08570 | 4                   | <b>0</b> : Line0<br><b>1</b> : Line1                                                                                                    | 0          |

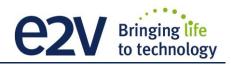

# F.5 GenlCam Trigger

| Feature Name                        | CXP @          | Size<br>bytes | Bit field | Description                                                                                                    | By default    |
|-------------------------------------|----------------|---------------|-----------|----------------------------------------------------------------------------------------------------|---------------|
| ExposureMode                        | 0x08414        | 4             | [31-30]   | Operation mode for the exposure control:<br><b>0</b> : Off<br><b>1</b> : Timed<br><b>2</b> : TriggerWidth<br><b>3</b> : TriggerControlled                                                                                                    | Timed         |
| TriggerSelector                     | Not a register |               |           | Select the trigger to control { ExposureStart,<br>ExposureEnd, ExposureActive}                                                                                                    | ExposureStart |
| TriggerSelector =<br>ExposureActive |                |               |           |                                                                                                    |               |
| TriggerMode                         | 0x08420        | 4             | [31]      | Specifies the operation mode of the trigger for<br>the acquisition :<br>0: Off<br>1: On                                                                                                    | Off           |
| TriggerSource                       |                |               | [30-26]   | Specifies the source for the trigger :<br>0:Software<br>1: Line0<br>2: Line1<br>3: Line2<br>4: TimerStart1<br>5: TimerStart2<br>6: TimerEnd1<br>7: TimerEnd2<br>8: CounterStart1<br>9: CounterStart2<br>10: CounterEnd1<br>11: CounterEnd2<br>11: CounterEnd2<br>11: Line0 OR line1<br>18: Line0 AND Line1<br>19: RescalerLine | Software      |
| TriggerActivation                   |                |               | [25-23]   | Specifies the activation mode of the trigger :<br>0: RisingEdge<br>1: FallingEdge<br>2: AnyEdge,<br>3: LevelHigh<br>4: LevelLow                                                                                                    | RisingEdge    |
| TriggerDelayAbs                     |                |               | [20-16]   | Specifies the absolute delay in µs to apply<br>after the trigger reception before effectively<br>activating it (0,31/30MHz,step 1/30MHz µs)                                                                                                    |               |
| TriggerSoftware                     | 0x08424        | 4             |           | Generate a software trigger to start the acquisition when trigger mode is active and trigger source is software                                                                                                    |               |
| TriggerSelector =<br>ExposureEnd    |                |               |           |                                                                                                    |               |
| TriggerMode,                        | 0x08430        | 4             |           | Same as above                                                                                                    |               |
| TriggerSoftware                     | 0x08434        | 4             |           |                                                                                                    |               |
| TriggerSelector =<br>ExposureStart  |                |               |           |                                                                                                    |               |
| TriggerMode,                        | 0x08440        | 4             |           | Same as above                                                                                                    |               |
| TriggerSoftware                     | 0x08444        | 4             |           |                                                                                                    |               |

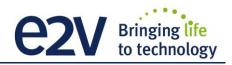

## F.6 Digital IO Control

| Feature Name         | CXP @             | Size<br>bytes | Bit field | Description                                                                                             | By default |
|----------------------|-------------------|---------------|-----------|----------------------------------------------------------------------------------------------------|------------|
| LineStatusAll        | 0x08460           | 4             |           | Return the current status of all lines (bit0 for Line0, bit1 for Line1, bit2 for Line2)                 |            |
| LineSelector         | Not a<br>register |               |           | Select which physical line of the external device connector to configure {Line0, Line1, Line2 }         | Line0      |
| LineSelector = Line0 |                   |               |           |                                                                                                    |            |
| LineMode             | 0x08470           | 4             | [31]      | Define the physical line as input {Input}<br>0: Input<br>1: Output                                      | Input      |
| LineInverter         |                   |               | [30]      | Define the signal inversion:<br><b>0</b> : False<br><b>1</b> : True                                     | False      |
| LineDebounceFilter   |                   |               | [29]      | Activate debounce filter {True, False}                                                                  | False      |
| LineStatus           |                   |               | [28]      | Return the current status of the selected :<br><b>0</b> : False<br><b>1</b> : True                      |            |
| LineFormat           |                   |               | [25-24]   | Select the electrical format of the selected<br>line (line0 or line1):<br>0: TTL<br>1: LVDS<br>2: RS422 | TTL        |
|                      |                   |               |           |                                                                                                    | Off        |
| LineSelector = Line1 |                   |               |           |                                                                                                    |            |
| LineMode             | 0x08480           |               |           | Same as above                                                                                           |            |
| LineInverter         |                   |               |           | Same as above                                                                                           |            |
| LineDebounceFilter   |                   |               |           | Same as above                                                                                           |            |
| LineStatus           |                   |               |           | Same as above                                                                                           |            |
| LineFormat           |                   |               |           | Same as above                                                                                           |            |
| LineSelector = Line2 |                   |               |           |                                                                                                    |            |
| LineMode             | 0x08490           |               |           | Same as above                                                                                           |            |
| LineInverter         |                   |               |           | Same as above                                                                                           |            |
| LineDebounceFilter   |                   |               |           | Same as above                                                                                           |            |
| LineStatus           |                   |               |           | Same as above                                                                                           |            |
| LineFormat           |                   |               |           | Same as above                                                                                           |            |

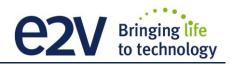

### **F.7 Counters**

| Feature Name                  | CXP @    | Size<br>bytes | Bit field  | Description                                                              | By default |
|-------------------------------|----------|---------------|------------|--------------------------------------------------------------------------|------------|
| CounterSelector               | Not a    |               |            | Select which counter to configure                                        | Counter1   |
|                               | register |               |            | {Counter1, Counter2}                                                     |            |
| CounterSelector =<br>Counter1 |          |               |            |                                                                          |            |
| CounterTriggerSource          | 0x084B0  | 4             | [31-27]    | Select the signal that start (reset) the                                 |            |
| 50                            |          |               |            | counter:                                                                 |            |
|                               |          |               |            | <b>0</b> : Off                                                           |            |
|                               |          |               |            | 9: ExposureStart                                                         |            |
|                               |          |               |            | 10: ExposureEnd                                                          |            |
|                               |          |               |            | <b>11</b> : Line0                                                        |            |
|                               |          |               |            | <b>12</b> : Line1                                                        |            |
|                               |          |               |            | 13: Line2                                                                |            |
|                               |          |               |            | 16: Counter1End                                                          |            |
|                               |          |               |            | 17: Counter2End                                                          |            |
|                               |          |               |            | 18: Timer1End                                                            |            |
| <b>•</b> • <b>•</b> • • • • • |          |               | [0.0. 0.4] | 19: Timer2End                                                            |            |
| CounterTriggerActivation      |          |               | [26-24]    | Select the type of activation for the trigger                            | RisingEdge |
|                               |          |               |            | to start (reset) the counter :                                           |            |
|                               |          |               |            | 0: RisingEdge<br>1: FallingEdge                                          |            |
|                               |          |               |            | <b>2</b> : AnyEdge,                                                      |            |
|                               |          |               |            | 3: LevelHigh                                                             |            |
|                               |          |               |            | 4: LevelLow                                                              |            |
| CounterEventSource            |          |               | [23-19]    | Select the event that will be the source to                              | Off        |
|                               |          |               | [23 13]    | increment the counter :                                                  | - On       |
|                               |          |               |            | <b>0</b> : Off                                                           |            |
|                               |          |               |            | 9: ExposureStart                                                         |            |
|                               |          |               |            | 10: ExposureEnd                                                          |            |
|                               |          |               |            | <b>11</b> : Line0                                                        |            |
|                               |          |               |            | <b>12</b> : Line1                                                        |            |
|                               |          |               |            | <b>13</b> : Line2                                                        |            |
|                               |          |               |            | 16: Counter1End                                                          |            |
|                               |          |               |            | 17: Counter2End                                                          |            |
|                               |          |               |            | 18: Timer1End                                                            |            |
|                               |          |               |            | 19: Timer2End                                                            |            |
|                               |          |               |            | 20: TimeStampTick                                                        |            |
|                               |          |               | [40,46]    | 21: MissedTrigger                                                        | D'' 51     |
| CounterEventActivation        |          |               | [18-16]    | Select the type of activation for the event that increment the counter : | RisingEdge |
|                               |          |               |            | <b>0</b> : RisingEdge                                                    |            |
|                               |          |               |            | 1: FallingEdge                                                           |            |
|                               |          |               |            | <b>2</b> : AnyEdge,                                                      |            |
|                               |          |               |            | 3: LevelHigh                                                             |            |
|                               |          |               |            | 4: LevelLow                                                              |            |
| CounterStatus                 | 1        |               | [15-13]    | Get counter status :                                                     |            |
|                               |          |               |            | <b>0</b> : CounterIdle                                                   |            |
|                               |          |               |            | 1: CounterTriggerWait                                                    |            |
|                               |          |               |            | 2: CounterActive,                                                        |            |
|                               |          |               |            | 3: CounterCompleted                                                      |            |
|                               |          |               |            | 4: CounterOverflow                                                       |            |
| CounterDuration               | 0x084B4  | 4             | [31-0]     | Set the counter duration (or number of                                   | 100        |

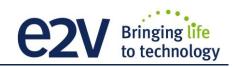

| Feature Name                  | CXP @   | Size<br>bytes | Bit field | Description                                                                                                    | By default |
|-------------------------------|---------|---------------|-----------|----------------------------------------------------------------------------------------------------|------------|
|                               |         |               |           | events) before CounterEnd event is generated                                                                                                    |            |
| CounterReset                  | 0x084B8 | 4             |           | Reset the selected counter                                                                                                    |            |
| CounterValue                  | 0x084BC | 4             | [31-0]    | Read the current value of the selected counter                                                                                                    |            |
| CounterValueAtReset           | 0x084C0 | 4             | [31-0]    | Read the value of the selected counter,<br>when the counter was reset by a trigger or<br>by an explicit CounterReset.                                                                    |            |
| CounterResetSource            | 0x084C4 | 4             | [31-27]   | Select the signal that reset the counter:<br><b>0</b> : Off<br><b>1</b> : Software<br><b>2</b> : Line0,<br><b>3</b> : Line1<br><b>4</b> : Line2                                          |            |
| CounterResetActivation        |         |               | [26-24]   | Select the type of activation for the<br>counter reset source :<br><b>0</b> : RisingEdge<br><b>1</b> : FallingEdge<br><b>2</b> : AnyEdge,<br><b>3</b> : LevelHigh<br><b>4</b> : LevelLow | RisingEdge |
| CounterSelector =<br>Counter2 |         |               |           |                                                                                                    |            |
| CounterTriggerSource          | 0x084D0 | 4             |           | Same as above                                                                                                    |            |
| CounterTriggerActivation      |         |               |           | Same as above                                                                                                    |            |
| CounterEventSource            |         |               |           | Same as above                                                                                                    |            |
| CounterEventActivation        | 1       |               |           | Same as above                                                                                                    |            |
| CounterStatus                 |         |               |           | Same as above                                                                                                    |            |
| CounterDuration               | 0x084D4 | 4             |           | Same as above                                                                                                    |            |
| CounterReset                  | 0x084D8 | 4             |           | Same as above                                                                                                    |            |
| CounterValue                  | 0x084DC | 4             |           | Same as above                                                                                                    |            |
| CounterValueAtReset           | 0x084E0 | 4             |           | Same as above                                                                                                    |            |
| CounterResetSource            | 0x084E4 | 4             |           | Same as above                                                                                                    |            |
| CounterResetActivation        |         |               |           | Same as above                                                                                                    |            |

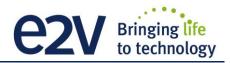

### **F.8 Timers**

| Feature Name           | CXP @             | Size<br>bytes | Bit field | Description                                                                                                    | By default |
|------------------------|-------------------|---------------|-----------|----------------------------------------------------------------------------------------------------|------------|
| TimerSelector          | Not a<br>register |               |           | Select which timer to configure {Timer1,<br>Timer2}                                                                                                    | Timer1     |
| TimerSelector = Timer1 |                   |               |           |                                                                                                    |            |
| TimerTriggerSource     | 0x08500           | 4             | [31-27]   | Select which internal signal will trigger the<br>timer:<br>0: Off<br>9: ExposureStart<br>10: ExposureEnd<br>11: Line0<br>12: Line1<br>13: Line2<br>16: Counter1End<br>17: Counter2End<br>18: Timer1End<br>19: Timer2End | Off        |
| TimerTriggerActivation |                   |               | [26-24]   | Select the type of signal that will trig the<br>timer:<br>0: RisingEdge<br>1: FallingEdge<br>2: AnyEdge,<br>3: LevelHigh<br>4: LevelLow                                                                                 | RisingEdge |
| TimerDelay             |                   |               | [23-19]   | Set the delay in µs from the TimerTrigger<br>to the actual Timer pulse output (<br>(0,31/30MHz, step 1/30MHz)                                                                                                    | 0          |
| TimerStatus            |                   |               | [18-17]   | Get counter status<br>0: TimerIdle<br>1: TimerTriggerWait<br>2: TimerActive,<br>3: TimerCompleted                                                                                                    |            |
| TimerDuration          | 0x08504           | 4             | [31-0]    | Set the length of the ouput pulse in μs<br>(0,6553.5, step 0.1)                                                                                                    | 100        |
| TimerValue             | 0x08508           | 4             | [31-0]    | Return the actual value of the selected timer (0,65535/30MHz, step 1/30MHz)                                                                                                    |            |
| TimerSelector = Timer2 |                   |               |           |                                                                                                    |            |
| TimerTriggerSource     | 0x08510           | 4             |           | Same as above                                                                                                    |            |
| TimerTriggerActivation |                   |               |           | Same as above                                                                                                    |            |
| TimerDuration          | 0x08514           | 4             |           | Same as above                                                                                                    |            |
| TimerDelay             |                   |               |           | Same as above                                                                                                    |            |
| TimerValue             | 0x08518           | 4             |           | Same as above                                                                                                    |            |

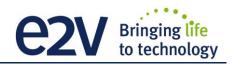

### **F.9** Rescaler

| Feature Name                    | CXP @   | Size<br>bytes | Bit field | Description                                                                                                    | By default |
|---------------------------------|---------|---------------|-----------|----------------------------------------------------------------------------------------------------|------------|
| TriggerRescalerSource           | 0x08540 | 4             | [31-30]   | RescalerSize (see Erreur ! Source du<br>renvoi introuvable.)<br>BitO:<br>0: lineO selected for rescaler<br>1: line1 selected for rescaler<br>Bit1: Bypass Rescaler                                                                                                    |            |
| TriggerRescalerMultplier        |         |               | [29-18]   | mult factor for rescaler function<br>Rescaler will create "mult" pulse between<br>input trig                                                                                                    |            |
| TriggerRescalerDivider          |         |               | [17-6]    | div factor for rescaler function<br>Rescaler will take 1 pulse each "div" pulse                                                                                                    |            |
| TriggerRescalerGranularity      |         |               | [5-4]     | 0: 1 *20 = 20 ns<br>1: 4 *20 = 80 ns<br>2: 16 *20 = 320 ns<br>3: 256 *20 = 5120 ns                                                                                                    |            |
| TriggerRescalerAverage          |         |               | [3-1]     | <ul> <li>average trigger delay computed with:</li> <li>0: 1 previous trigger delay</li> <li>1: 2 previous trigger delay</li> <li>2: 4 previous trigger delay</li> <li>3: 8 previous trigger delay</li> <li>4: 16 previous trigger delay</li> <li>5: 32 previous trigger delay</li> <li>6: 64 previous trigger delay</li> <li>7: 128 previous trigger delay</li> </ul> |            |
| TriggerRescalerCountInt         | 0x08544 |               | [31-16]   | count_int overflow                                                                                                    |            |
| TriggerRescalerCountIntOverflow |         |               | [15]      | count_int counter of rescaler bloc<br>count between 2 input trig                                                                                                    |            |

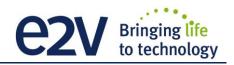

### F.10 Gain & Offset

| Feature                                     | CXP @                    | Size<br>in<br>bytes | Description                                                                                                    | By default |
|---------------------------------------------|--------------------------|---------------------|----------------------------------------------------------------------------------------------------|------------|
| GainAbs<br>GainSelector= AnalogAll          | 0x08600                  | 4                   | Set pre amplifier gain to:<br><b>0</b> : (-12dB)<br><b>1</b> : (-6dB)<br><b>2</b> : (0dB) (analog gain)<br>Change balances and compensation | 0          |
| GainAbs<br>GainSelector= gainAll            | 0x08604                  | 4                   | Set gain from 0dB(0) to +8 dB (6193)                                                                                                    | 0          |
| Gain Abs<br>GainSelector=DigitalAll         | 0x08608                  | 4                   | Set contrast expansion digital gain from 0 (0 dB) to 255 (+14 dB), step 1 (TBD dB)                                                          | 0          |
| BlackLevelRaw<br>BlackLevelSelector=All     | 0x0860C                  | 4                   | Set common black from -4096 to 4095, step 1                                                                                                 | 0          |
| GainAbs<br>GainSelector=QuarterGain <j></j> | 0x08610<br>to<br>0x0861C | 4*4                 | tap <j> digital gain from -128 to 127 by step 1<br/>(0.0021dB). Dynamically updated on AnalogAll gain<br/>changes</j>                       | 0          |
| Gain<br>GainSelector=DigitalRed             | 0x08630                  | 4                   | Set gain for Red color form 0 (0db) to 6193 (8dB)<br>Used for White balance                                                                 | 0          |
| Gain<br>GainSelector=DigitalBlue            | 0x08634                  | 4                   | Set gain for Blue color form 0 (0db) to 6193 (8dB)<br>Used for white balance                                                                | 0          |
| Gain<br>GainSelector=DigitalGreen(red)      | 0x08638                  | 4                   | Set gain for Green Red color form 0 (0db) to 6193<br>(8dB)<br>Used for white balance                                                        | 0          |
| Gain<br>GainSelector=DigitalGreen(blue)     | 0x0863c                  | 4                   | Set gain for Green Blue color form 0 (0db) to 6193<br>(8dB)<br>Used for white balance                                                       | 0          |
| AutoWhiteBalance Start                      | 0x8640                   | 4                   | Auto White Balance controle<br>0 – Abort Auto White Balance<br>1 – Start Auto White Balance                                                 | -          |
| AutoWhiteBalance Status                     | 0x8644                   | 4                   | Auto White Balance Status                                                                                                    | -          |
| White Balance Enable                        | 0x8648                   | 4                   | 0 : disable White Balance<br>1: Enable White Balance                                                                                        | 0          |
| ColumnInterpolation                         | 0x864C                   | 4                   | Column Interpolation:<br>0 : disable<br>1: enable                                                                                           | 1          |
| LineInterpolation                           | 0x8650                   | 4                   | Line Interpolation:<br>0 : disable<br>1: enable                                                                                             | 1          |
| WBAdjust                                    | 0x8658                   | 4                   | White Balance Adjust Enable<br>0: Disable<br>1: Enable                                                                                      | 0          |
| WBAdjustAutoTargetLevel                     | 0x865C                   | 4                   | Set level Target adjust from 1 to 255, step 1                                                                                               | 200        |
| WBAdjustGain                                | 0x8660                   | 4                   | White Balance Ajust Gain Value from 1 to 8191<br>(x0.00024 to x1.99976)                                                                     | 4096       |
| StabilizedGain                              | 0xA100                   | 4                   | Stabilized gain for Full Definition Enhanced mode<br>and Exposure Control Synchro Mode only.<br>Val from 0 (x1) to 49151 (x3.999)           | 49151      |

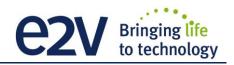

### **F.11 Flat Field Correction**

| Feature                 | CXP @   | Size<br>in<br>bytes | Description                                                                                                    | By default |
|-------------------------|---------|---------------------|----------------------------------------------------------------------------------------------------|------------|
| FFCEnable               | 0x08800 | 4                   | <ul> <li>4 0: Disable Flat Field Correction ("False")</li> <li>- In user/integrator mode : the factory FFC bank is written into the FPGA and the FFC stays enabled</li> <li>1: Enable Flat Field Correction ("True")</li> </ul>                                                                                                    |            |
| FPNReset                | 0x08804 | 4                   | 0: Reset FPN coefficients                                                                                                    |            |
| PRNUReset               | 0x08808 | 4                   | 0: Reset PRNU coefficients                                                                                                    |            |
| FPNValueAll             | 0x10000 | 64K                 | Memory containing FPN<br>Format: S9.1 => -256+255.5 step ½<br>Size=(CCDSize*2)*2 : (RedBlue Line + Green Line)                                                                                                    |            |
| FPNValueSize            | Xml     | 2                   | Integer providing FPN value size in byte                                                                                                    |            |
| PRNUValueAll            | 0x20000 | 64K                 | Memory containing PRNU<br>Format: U2.12 : Value from 0 to 4095<br>(1+coeff/1024) => x1x4.999 step 1/1024<br>Size=(CCDSize*2)*2 : (RedBlue Line + Green Line)                                                                                                    |            |
| PRNUValueSize           | Xml     | 2                   | Integer providing PRNU value size in byte                                                                                                    |            |
| FFCCalibrationCtrl      | 0x0880C | 4                   | FFC calibration <ul> <li>In Read Mode:</li> <li>0 = finished</li> <li>1 = running</li> <li>In Write Mode:</li> <li>0 = Abort PRNU calibration by setting it to "Off" (no effect if already stopped)</li> <li>1 = Launch PRNU calibration by setting it to "Once" (no effect if already launched)</li> </ul>                                | 0          |
| FPNCalibrationCtrl      | 0x08810 | 4                   | <ul> <li>FPN calibration <ul> <li>In Read Mode:</li> <li>0 = finished</li> <li>1 = running</li> </ul> </li> <li>In Write Mode: <ul> <li>0 = Abort FPN calibration by setting it to "Off" (no effect if already stopped)</li> <li>1 = Launch FPN calibration by setting it to "Once" (no effect if already launched)</li> </ul> </li> </ul> | 0          |
| LowFrequencyFilterWidth | 0x08820 | 4                   | Configure windows (width) around the pixel (+/- val)<br>0 : filter is disable<br>1-255 : nb pixels around the pixel to filter                                                                                                    | 0          |

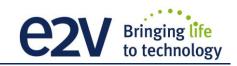

## F.12 Save and restore FFC and User Configurations

| Feature            | CXP @   | Size<br>in<br>bytes | Description                                                                                                    | By default |
|--------------------|---------|---------------------|----------------------------------------------------------------------------------------------------|------------|
| UserSetLoad        | 0x08C00 | 4                   | Restore current UserSet from UserSet bank<br>number <val>, from 0 to 5; <val> comes from<br/>UserSetSelector<br/>0: Factory Bank<br/>1,2,3,4: User Bank<br/>5: Integrator Bank</val></val>                       | 0          |
| UserSetSave        | 0x08C04 | 4                   | Save current UserSet to UserSet bank number<br><val>, from 1 to 5; <val> comes from<br/>UserSetSelector<br/><b>1,2,3,4</b>: User Bank<br/><b>5</b>: Integrator Bank (Not available in User<br/>Mode)</val></val> |            |
| UserSetControl     | Xml     |                     | User bank selector                                                                                                    |            |
| RestoreFFCFromBank | 0x08C10 | 4                   | Restore current FFC (including FPN and<br>FFCGain) from FFC bank number <val>, from 1<br/>to 4; <val> comes from FFC SetSelector<br/><b>1,2,3,4</b>: User Bank</val></val>                                       | 1          |
| SaveFFCToBank      | 0x08C14 | 4                   | Save current FFC (including FPN and FFCGain)<br>to FFC bank number <val>, from 1 to 4; <val><br/>comes from FFC SetSelector<br/><b>1,2,3,4</b>: User Bank</val></val>                                            |            |
| FFCSetSelector     | Xml     |                     | FFC bank selector                                                                                                    |            |

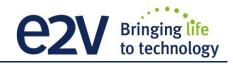

### F.13 Camera Status

| Feature                   | СХР @   | Size<br>in<br>bytes | Description                                                                                                    | By default |
|---------------------------|---------|---------------------|----------------------------------------------------------------------------------------------------|------------|
| PrivilegeLevel            | 0x08E00 | 4                   | Get camera running privilege level<br>- In Read Mode:<br>0 = Privilege Factory<br>1 = Privilege Advanced User<br>2 = Privilege User<br>- In Write Mode:<br>1 = Lock camera o "Advanced User"<br>2 = Lock camera to "User"<br>other values = Unlock camera<br>privilege depending on <val><br/>(min=256; max=2<sup>32</sup>-1)</val> | NA         |
| DeviceTemperature         | 0x08E04 | 4                   | Read Main board internal temperature (format<br>signed Q10.2 = signed 8 bits, plus 2 bits below<br>comma. Value from -512 to +511) in °C                                                                                                    |            |
| DeviceTemperatureSelector | Xml     |                     | Device Temperature selector                                                                                                    |            |
| Standby                   | 0x08E08 | 4                   | <ul> <li>0 :Disable standby mode ("False")</li> <li>1 :Enable standby mode ("True"), no more video available but save power and temperature</li> </ul>                                                                                                    | 0          |
| StatusWaitForTrigger      | 0x08E0C | 4                   | Bit 0: true if camera waits for a trigger during more than 1s                                                                                                    |            |
| Status trigger too fast   |         |                     | Bit 1: true if camera trigger is too fast                                                                                                    |            |
| StatusSensorConnexion     |         |                     | Bit 2: true if sensor pattern checking has failed                                                                                                    |            |
| Status3V7                 |         |                     | Bit 3: true if 3V7 failure                                                                                                    |            |
| Status3V3                 |         |                     | Bit 4: true if 3V3 failure                                                                                                    |            |
| Status1V0                 |         |                     | Bit 5: true if 1V0 failure                                                                                                    |            |
| Status1V8                 |         |                     | Bit 6: true if 1V8 failure                                                                                                    |            |
| Status1V8ANA              |         |                     | Bit 7: true if 1V8ANA failure                                                                                                    |            |
| StatusWarningOverflow     |         |                     | Bit 8: true if a an overflow occurs during FFC calibration or Tap balance (available only for integrator/user mode)                                                                                                    |            |
| StatusWarningUnderflow    |         |                     | Bit 9: true if a an underflow occurs during FFC calibration or Tap balance (available only for integrator/user mode)                                                                                                    |            |
| Status2V5                 |         |                     | Bit 10: true if 2V5 failure                                                                                                    |            |
| CC3 Scrolling direction   |         |                     | Bit 11: 0 : forward, 1: reverse                                                                                                    |            |
| StatusErrorHardware       |         |                     | Bit 16 : true if hardware error detected                                                                                                    |            |

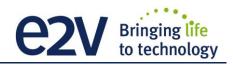

### F.14 Line Profile Average

| Feature                   | CXP @   | Size<br>in<br>bytes | Description                                                                                                    | By default  |
|---------------------------|---------|---------------------|----------------------------------------------------------------------------------------------------|-------------|
| LineAverageProfile        | 0x09000 | 4                   | Camera running privilege level<br>- In Read Mode:<br>0 = finished<br>1 = running<br>- In Write Mode:<br>0 = Abort the Line Average Profile<br>1 = Run the Line Average Profile | 0           |
| PixelAccessLineNumer      | 0x09004 | 4                   | Set the number of line to accumulate<br>- <val> : 1,256,512,1024</val>                                                                                                    | 1           |
| PixelValueAll             | 0x40000 | 32K                 | Pixel Values<br>Size=SensorWidth * 2                                                                                                    |             |
| PixelRoiStart             | 0x09008 | 4                   | Roi start for pixel statistic computing (0 to SensorWidth -1-1)                                                                                                    | 0           |
| PixelRoiWidth             | 0x0900C | 4                   | Roi width for pixel statistic computing (1 to SensorWidth)                                                                                                    | SensorWidth |
| PixelROIMean              | 0x09010 | 4                   | Get ROI Mean (format U12.4)                                                                                                    | 0           |
| PixelROIStandardDeviation | 0x09014 | 4                   | Get ROI Stand deviation (format U12.4)                                                                                                    | 0           |
| PixelROIMin               | 0x09018 | 4                   | Get ROI Min (format U12.4)                                                                                                    | 0           |
| PixelROIMax               | 0x0901C | 4                   | Get ROI Max (format U12.4)                                                                                                    | 0           |

### F.15 Image Control

| Feature            | CXP @   | Size<br>in | Description                         | By default |
|--------------------|---------|------------|-------------------------------------|------------|
|                    |         | bytes      |                                     |            |
| SaveImageControl   | 0x08664 | 4          | Record the Current Image            |            |
|                    |         |            | Read :                              |            |
|                    |         |            | 0 : No Record in Progress           |            |
|                    |         |            | 1 : Record in Progress              | NA         |
|                    |         |            | Write :                             |            |
|                    |         |            | 0 : Stop Record                     |            |
|                    |         |            | 1 : Start Record                    |            |
| PlayImageControl   | 0x08668 | 4          | Play Image :                        |            |
|                    |         |            | 0 : Play "Live" Image               | NA         |
|                    |         |            | 1 : Play Recorded Image             |            |
| ImageControlAccess | 0x0866C | 2*163      | Manual access to the recorded Image | NIA        |
|                    |         | 84         |                                     | NA         |

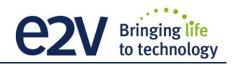

# **Appendix G. Revision History**

| Manual Revision | Comments / Details                             | Firmware version |
|-----------------|------------------------------------------------|------------------|
| Rev A           | First release                                  | 1.0.4            |
| Rev B           | Firmware update                                | 1.1.0            |
| Rev C           | True color Single Mode                         | 1.2.0            |
| Rev D           | Change Documentation Template                  |                  |
|                 | Column and Line Interpolation                  | 1.3.0            |
|                 | Low Band FFC Filter                            |                  |
|                 | Trigger too slow                               | 1.4.0            |
|                 | White Balance Adjust                           |                  |
|                 | Trigger Average in Rescaler                    |                  |
| Rev E           | New Sensor Version (New Model Name)            |                  |
|                 | Variable Gain for "Full Exposure Control Mode" | 2.1.0            |
|                 | PRNU Coefficient changed of Format.            |                  |
| Rev F           | New Interpolation in Full Definition           | 2.2.0            |
|                 | Save and Replay image                          | 2.2.0            |